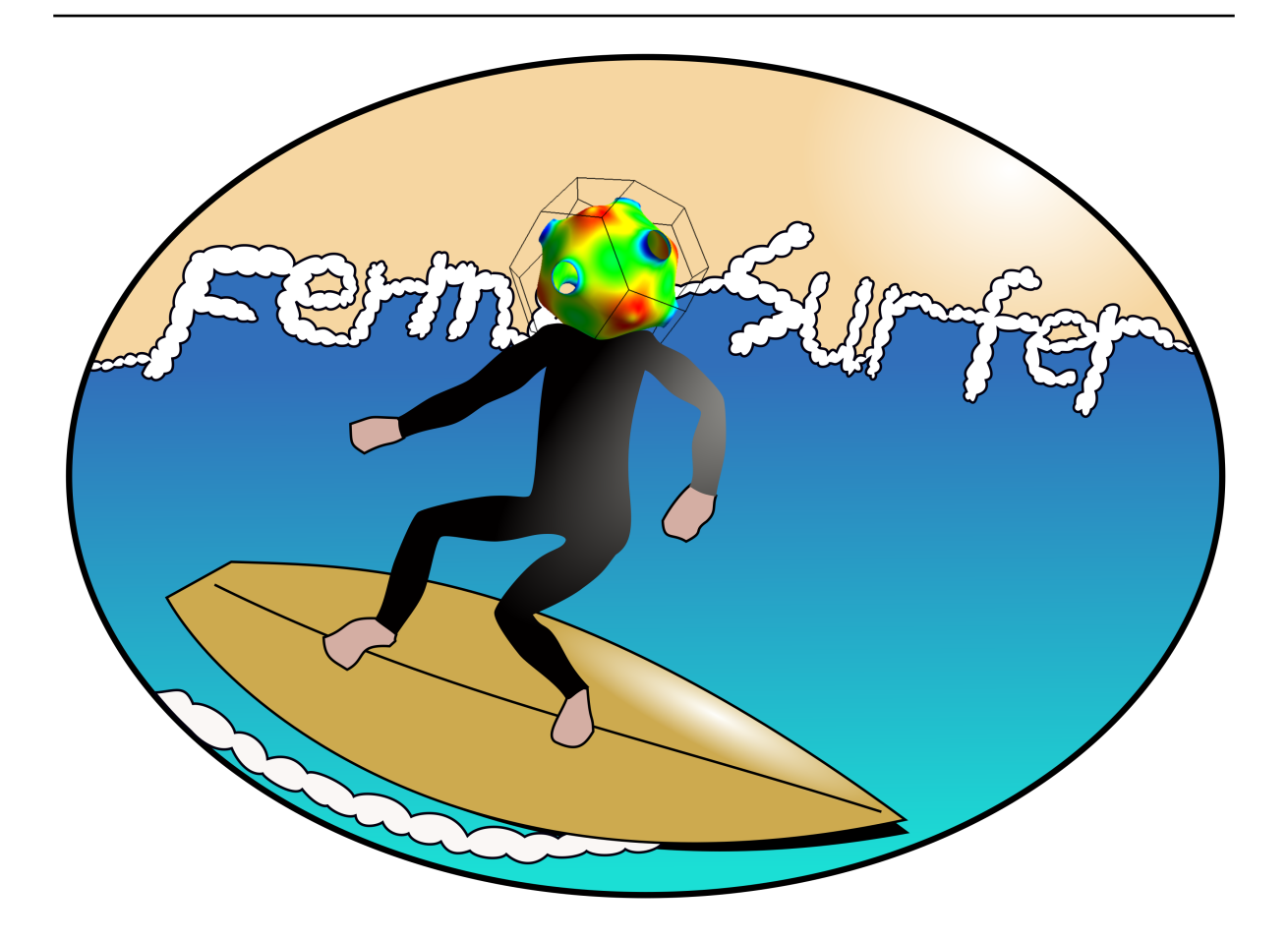

# **Fermisurfer Documentation**

リリース *2.4.0*

**kawamura**

**2023 08 18**

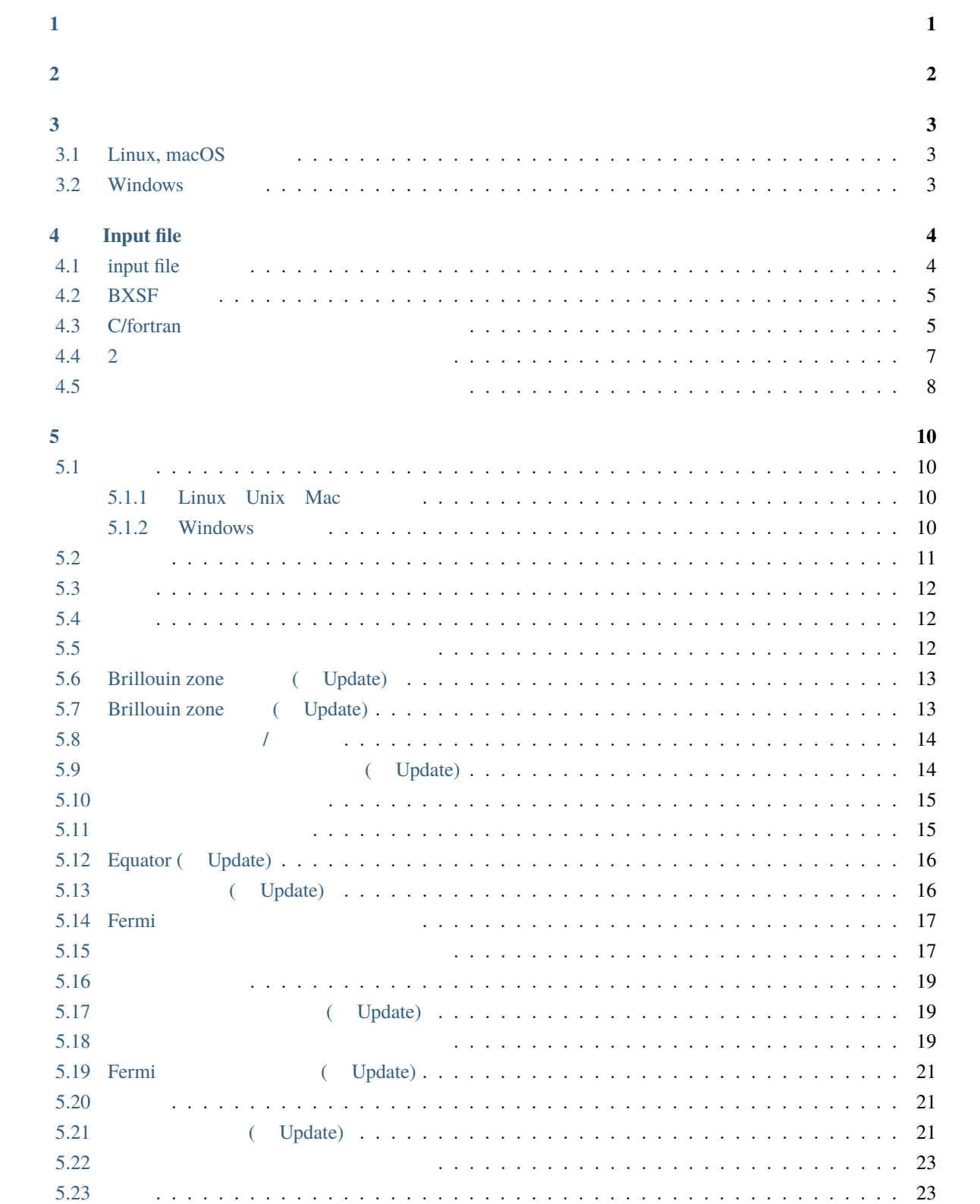

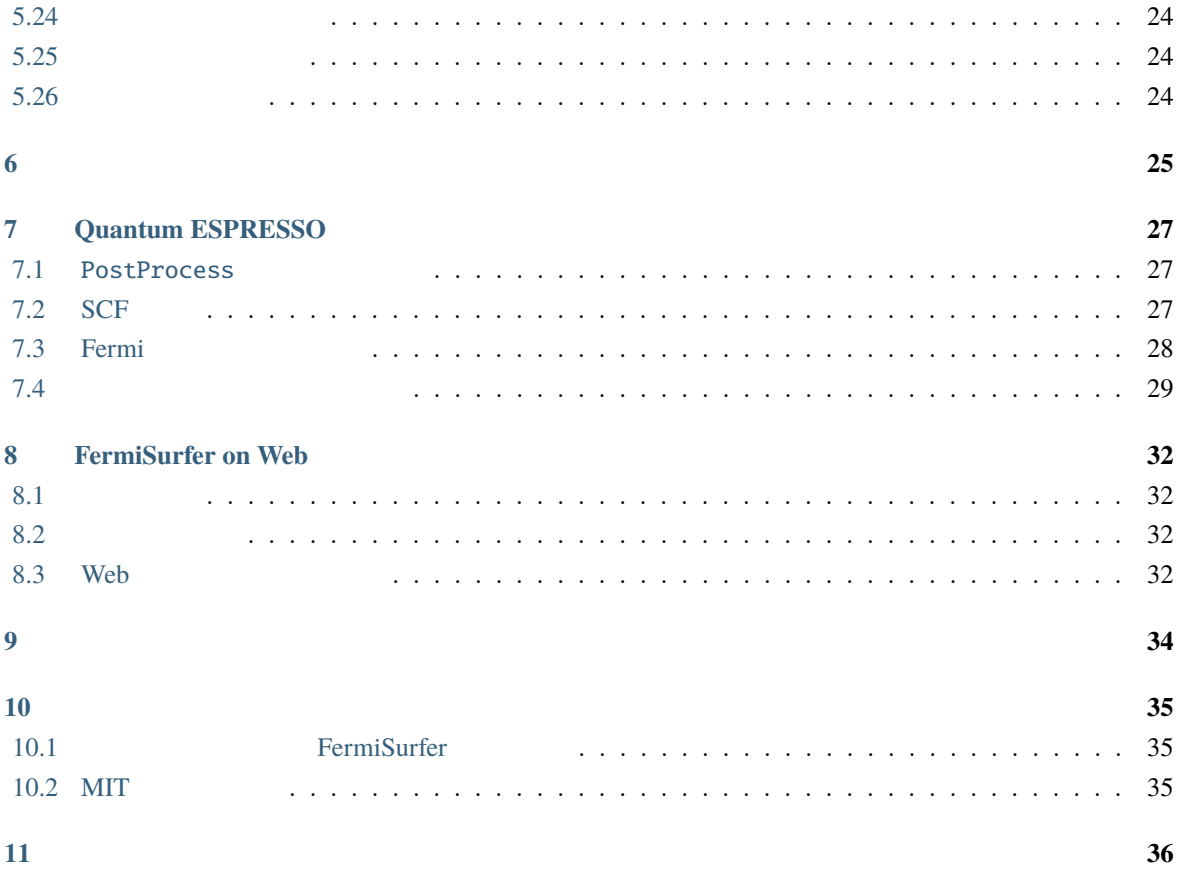

<span id="page-3-0"></span>**1** 

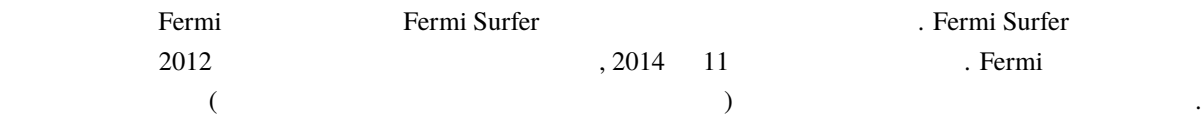

- <span id="page-4-0"></span>• doc/  $[$
- **–** doc/index.html:
- $examples/$ :
- $src/$  :
- configure :

## <span id="page-5-1"></span><span id="page-5-0"></span>**3.1 Linux, macOS**

- 1.  $($ 
	- Debian/Ubuntu

\$ sudo aptitude install libwxgtk3.0-dev

• Red Hat Enterprise Linux/CentOS

\$ sudo yum install wxGTK3-devel.x86\_64

• macOS (Homebrew)

\$ brew install wxmac

• macOS (Mac Ports)

\$ port install wxWidgets-3.0

2.

```
$ ./configure
$ make
$ sudo make install
```
バイナリ実行ファイルをダウンロードする.

src/fermisurfer , /usr/local/bin/

### <span id="page-5-2"></span>**3.2 Windows**

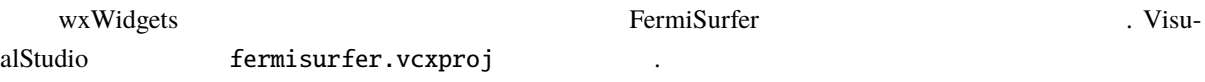

# <span id="page-6-0"></span>**4 Input file**

# <span id="page-6-1"></span>**4.1 input file**

 $\mathcal{L}$ 

- Brillouin (3)
- $\bullet$
- $\bullet$
- $(\begin{array}{ccc} \bullet & \bullet & \bullet \end{array})$  , *k*  $\bullet$
- カラープロットしたい物理量 (以下物理量と呼びます) の各バンド, *k* グリッド点での値
- $\ddot{\phantom{0}}$

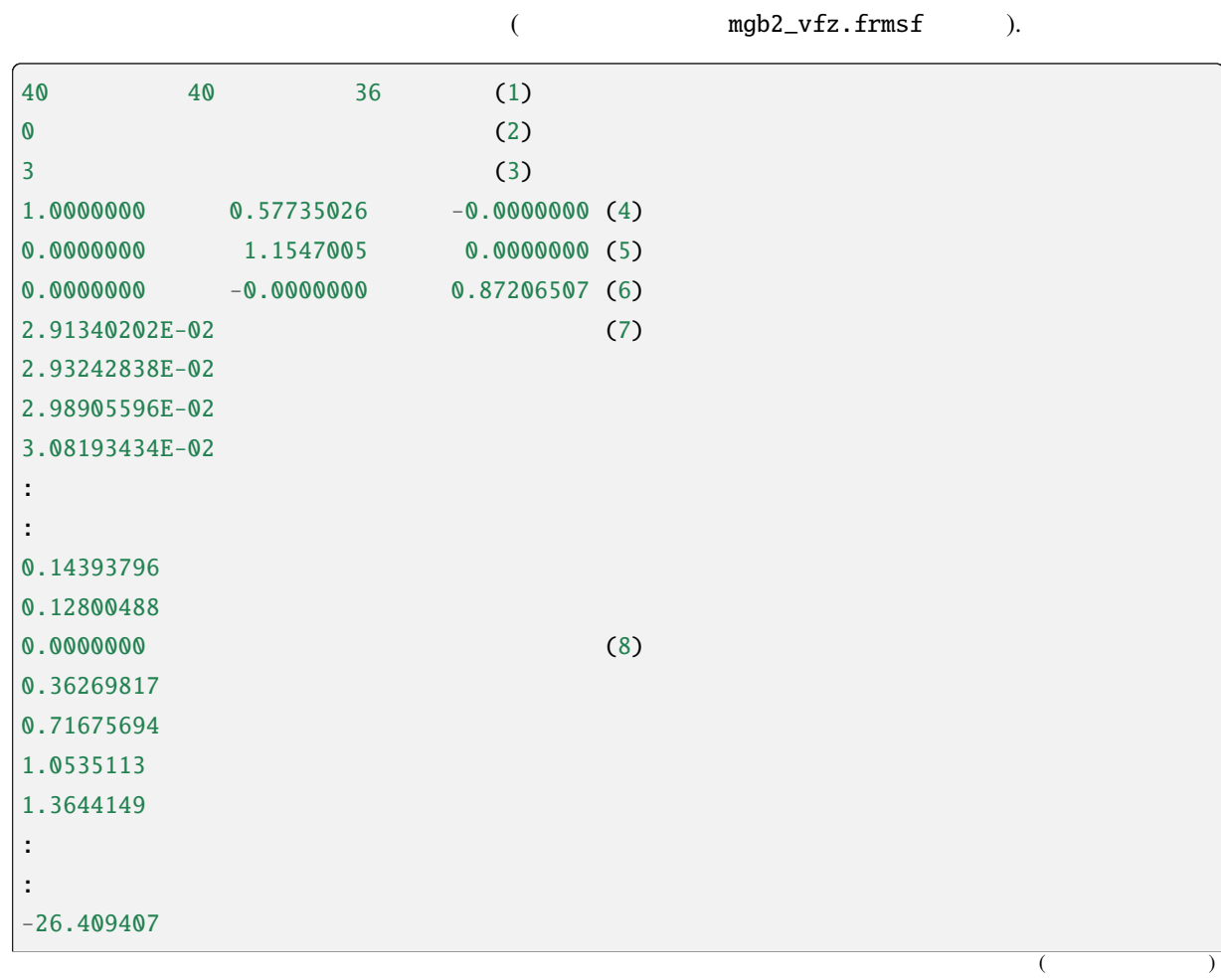

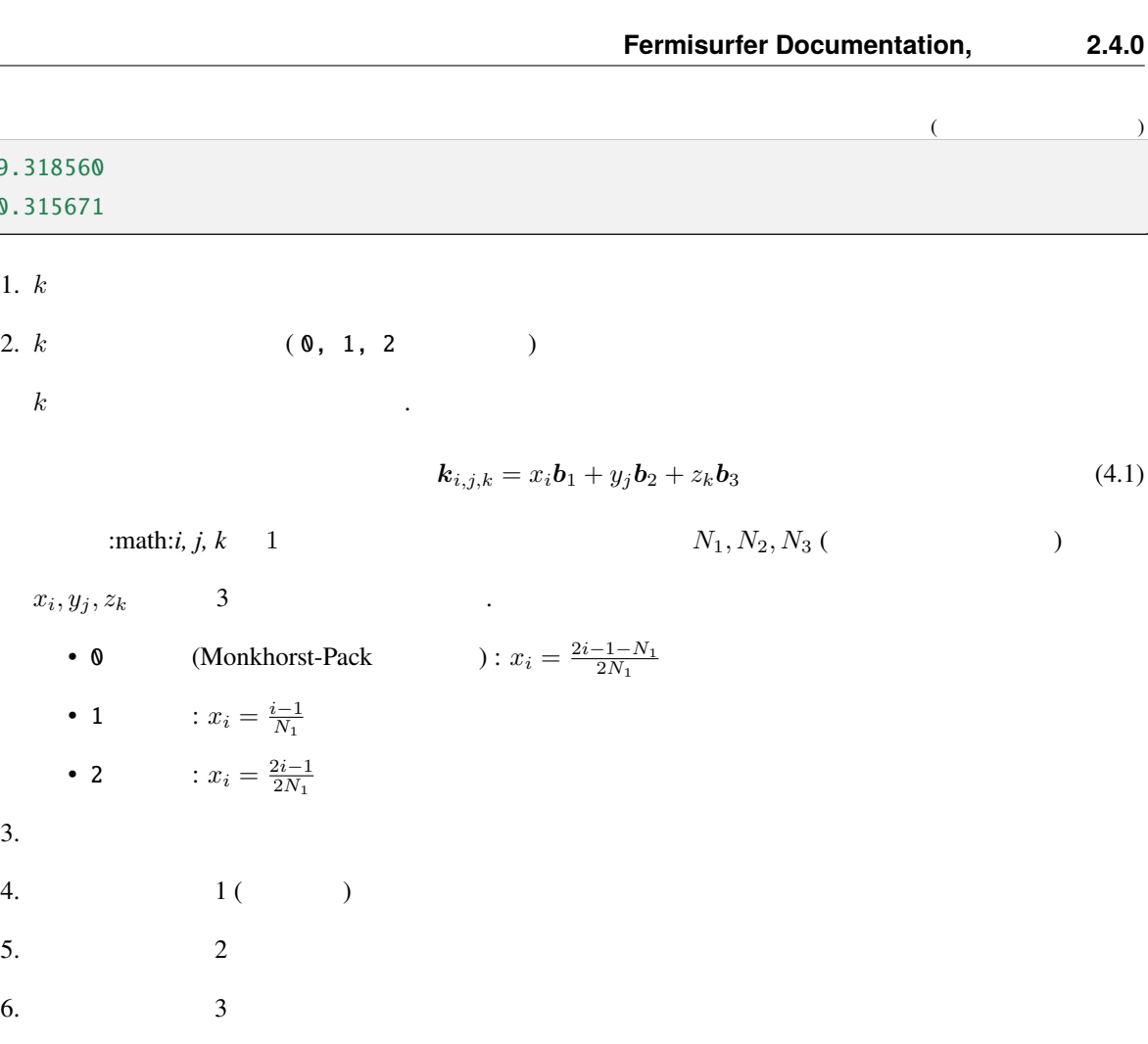

7. Christian (Communication of *C/fortran* the communication of  $C$ 

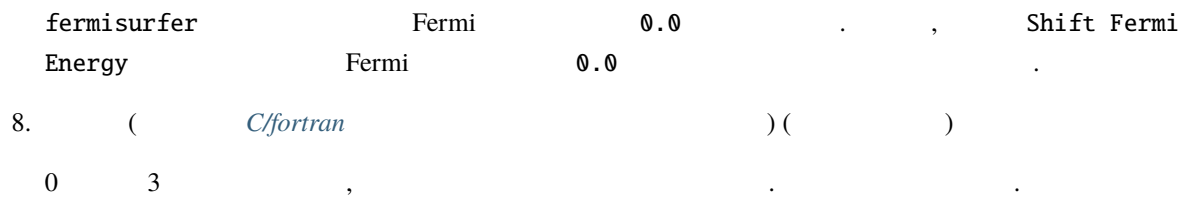

## <span id="page-7-0"></span>**4.2 BXSF**

-19.318560 -10.315671

1.  $k$ 

 $\cdot$  1

 $\cdot$  2

3. バンド本数

5.

XCrysDen fermisurfer .

## <span id="page-7-1"></span>**4.3 C/fortran**

fortran

```
real(4) :: break(3), three2(3), three3(3) !INTEGR :: nk1, nk2, nk3integer :: ishift (=1) (=0)integer :: nbnd !
real(4) :: eig(nk3,nk2,nk1,nbnd) !
real(4) :: x(nk3,nk2,nk1,nbnd) !
integer :: ik1, ik2, ik3, ibnd, fo
open(fo, file = "sample.frmsf")write(fo,*) nk1, nk2, nk3
write(fo,*) ishift
write(fo,*) nbnd
write(fo, *) real(bvec1(1:3))write(fo, *) real(bvec2(1:3))write(fo, *) real(bvec3(1:3))\text{do} ibnd = 1, nbnd
  do ik1 = 1, nk1do ik2 = 1, nk2do ik3 = 1, nk3write(fo, *) real(eig(ik3, ik2, ik1, ibnd))end do
     end do
  end do
end do
\text{do} ibnd = 1, nbnd
  do ik1 = 1, nk1do ik2 = 1, nk2do ik3 = 1, nk3write(fo, *) real(x(ik3, ik2, ik1, ibnd))end do
     end do
  end do
end do
close(fo)
```
 $\mathbf C$ 

```
float bvec1[3], bvec2[3], bvec3[3]; \frac{x}{\sqrt{2}}int nk1, nk2, nk3; \frac{1}{2} \frac{1}{2} \frac{1}{2} \frac{1}{2} \frac{1}{2} \frac{1}{2} \frac{1}{2} \frac{1}{2} \frac{1}{2} \frac{1}{2} \frac{1}{2} \frac{1}{2} \frac{1}{2} \frac{1}{2} \frac{1}{2} \frac{1}{2} \frac{1}{2} \frac{1}{2} \frac{1}{2} \frac{1}{2} \int ishift; \sqrt{*} (=1) (=0)*/int nbnd; \frac{x}{x} */
float eig[nbnd][nk1][nk2][nk3]; \frac{*}{}float x[nhnd][nk1][nk2][nk3]; /* *FILE* fo;
                                                                                                                     (
```
 $($  )

```
int ibnd, ik1, ik2, ik3;
fo = fopen("sample.frmsf", "w");
ierr = fprint(fo, "M M M) and i\., nk1, nk2, nk3);
ierr = fprintf(fo, "%d\n", iswitch);
ierr = fprint(fo, "M\na", nbnd);ierr = fprint(fo, "%e %e \n\%e \n\%e) n", bvec1[0], bvec1[1], bvec1[2]);ierr = fprintf(fo, "%e %e %e\n", bvec2[0], bvec2[1], bvec2[2]);
ierr = fprint(fo, "%e %e %e\nu", bvec3[0], bvec3[1], bvec3[2]);for (ibnd = 0; ibnd < nbnd; ++ibnd) {
   for (ik1 = 0; ik1 < nk1; ++ik1) {
      for (ik2 = 0; ik2 < nk2; ++ik2) {
         for (ik3 = 0; ik3 < nk3; ++ik3) {
            ierr = fprint(fo, "%e\n", eig[ibnd][ik1][ik2][ik3]);}
      }
  }
}
for (ibnd = 0; ibnd < nbnd; ++ibnd) {
   for (ik1 = 0; ik1 < nk1; ++ik1) {
      for (ik2 = 0; ik2 < nk2; ++ik2) {
         for (ik3 = 0; ik3 < nk3; ++ik3) {
            ierr = fprint(fo, "%e\n", x[ibnd][ik1][ik2][ik3]);}
      }
   }
}
```
fclose(fo);

#### <span id="page-9-0"></span>**4.4 2** 次元量のカラープロットを行う場合

fortran

```
real(4) :: break(3), three2(3), three3(3) !INTEGR :: nk1, nk2, nk3integer :: ishift (=1) (=0)integer :: nbnd !
real(4) :: eig(nk3,nk2,nk1,nbnd)real(4) :: x(nk3, nk2, nk1, nbnd, 2) ! (2 (2)integer :: ik1, ik2, ik3, ibnd, fo, ii
open(fo, file = "sample.frmsf")
```
 $($ 

```
write(fo,*) nk1, nk2, nk3
write(fo,*) ishift
write(fo,*) nbnd
write(fo, *) real(bvec1(1:3))write(fo,*) real(bvec2(1:3))
write(fo, *) real(bvec3(1:3))\text{do} ibnd = 1, nbnd
   do ik1 = 1, nk1do ik2 = 1, nk2do ik3 = 1, nk3write(fo, *) real(eig(ik3,ik2,ik1,ibnd))
         end do
      end do
   end do
end do
do ii = 1, 2\textbf{do} ibnd = 1, nbnd
      do ik1 = 1, nk1do ik2 = 1, nk2do ik3 = 1, nk3write(fo,*) real(x(ik3,ik2,ik1,ibnd,ii))
            end do
         end do
      end do
   end do
close(fo)
```
#### <span id="page-10-0"></span>**4.5** カラープロットしたい量を省略する場合

fortran

```
real(4) :: break(3), three2(3), three3(3) !INTEGR :: nk1, nk2, nk3 !integer :: ishift (=1) (=0)integer :: nbnd !
real(4) :: eig(nk3,nk2,nk1,nbnd) !
integer :: ik1, ik2, ik3, ibnd, fo, ii
open(fo, file = "sample.frmsf")
write(fo,*) nk1, nk2, nk3
write(fo,*) ishift
write(fo,*) nbnd
                                                                 (
```
 $($  )

 $($  )

```
write(fo, *) real(bvec1(1:3))write(fo,*) real(bvec2(1:3))write(fo,*) real(bvec3(1:3))\text{do } \text{ibnd} = 1, nbnd
   do ik1 = 1, nk1do ik2 = 1, nk2
         do ik3 = 1, nk3write(fo,*) real(eig(ik3,ik2,ik1,ibnd))
         end do
      end do
   end do
end do
```
## <span id="page-12-1"></span><span id="page-12-0"></span> $5.1$

## <span id="page-12-2"></span>**5.1.1 Linux Unix Mac**

#### fermisurfer

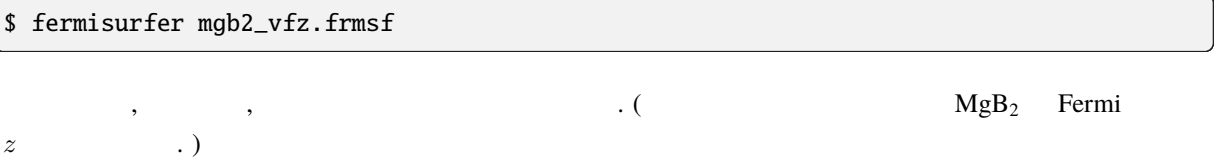

#### <span id="page-12-3"></span>**5.1.2 Windows**

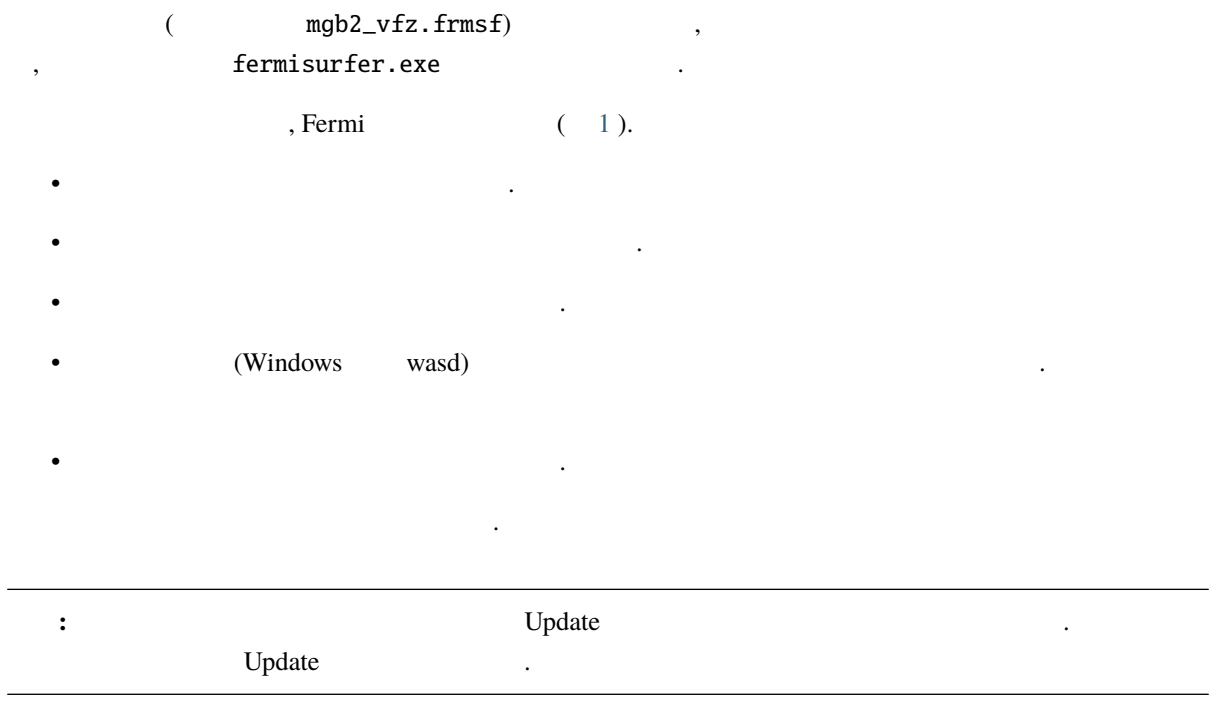

<span id="page-13-1"></span>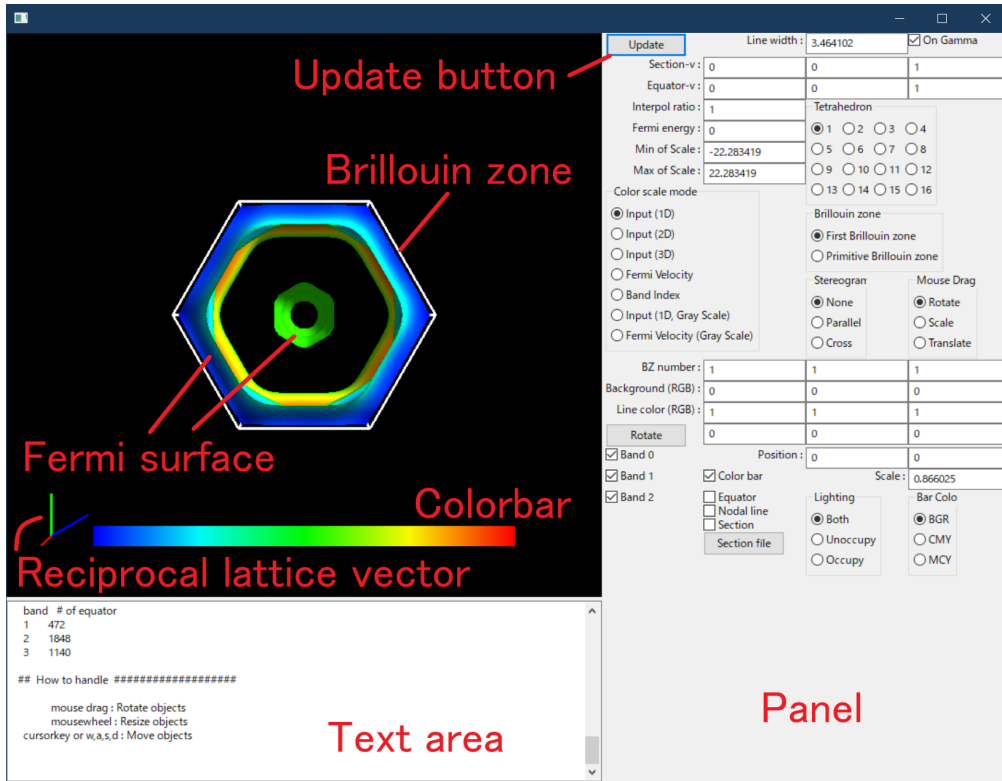

1: Fermisurfer

#### <span id="page-13-0"></span> $5.2$

Background (RGB) : RGB

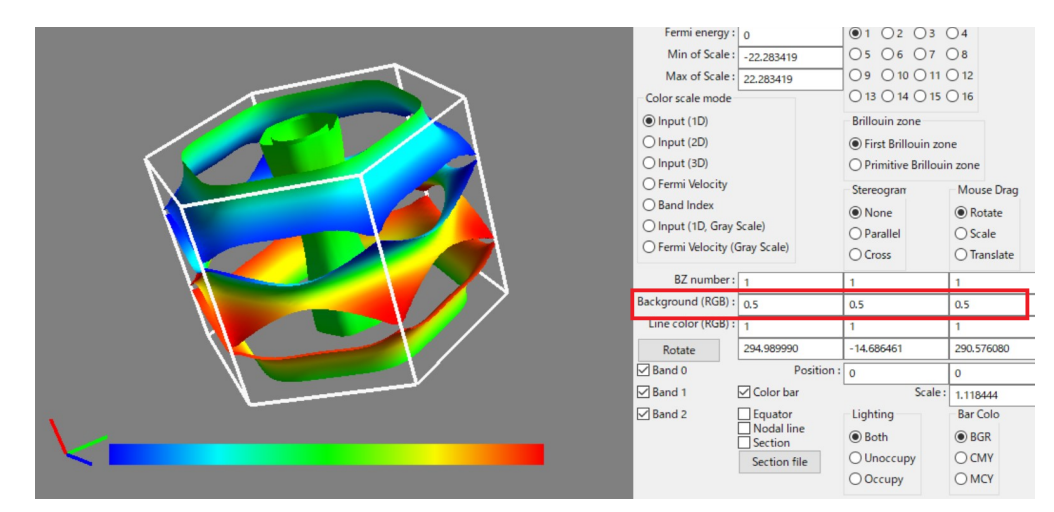

#### <span id="page-14-0"></span>**5.3** 線幅

Line width:

### <span id="page-14-1"></span>**5.4** 線色

Line color (RGB) : RGB

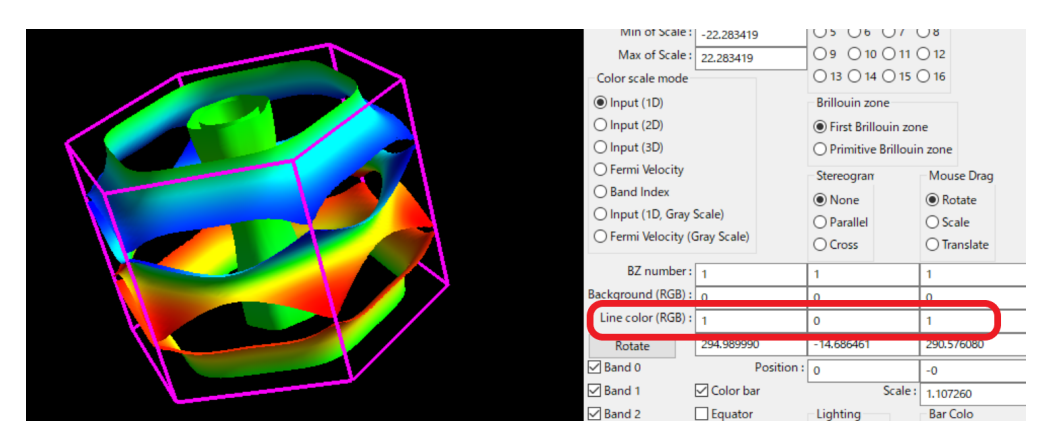

## <span id="page-14-2"></span>**5.5** (1)

<span id="page-14-3"></span>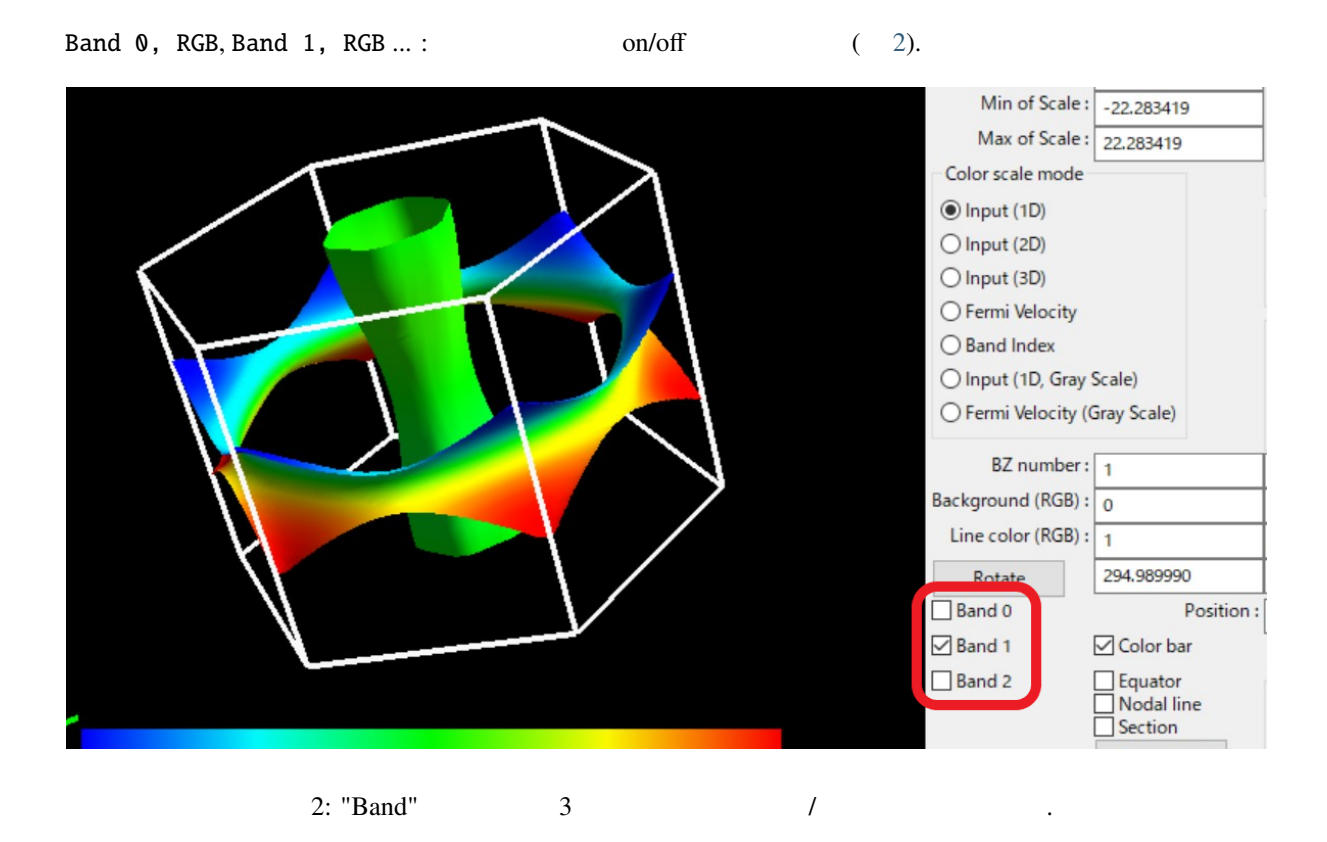

#### <span id="page-15-0"></span>**5.6 Brillouin zone** ( **Update**)

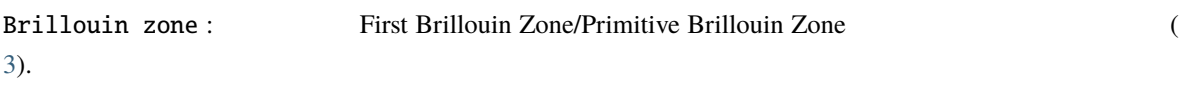

#### **Fisrst Brillouin Zone**

Γ Bragg

#### **Primitive Brillouine Zone**

 $6\,$ 

<span id="page-15-2"></span>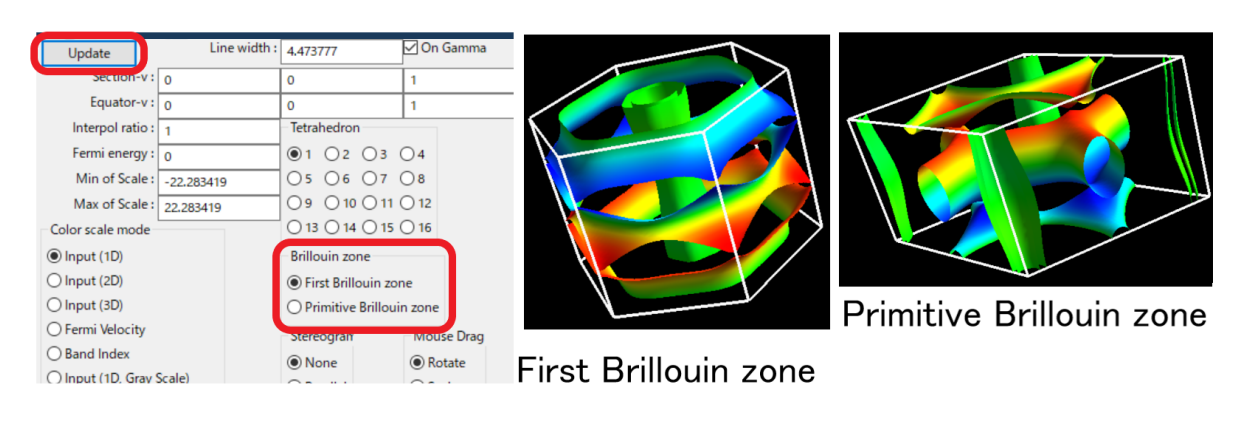

3: "Brillouin zone" Brillouin

## <span id="page-15-1"></span>**5.7 Brillouin zone** ( **Update**)

BZ number:

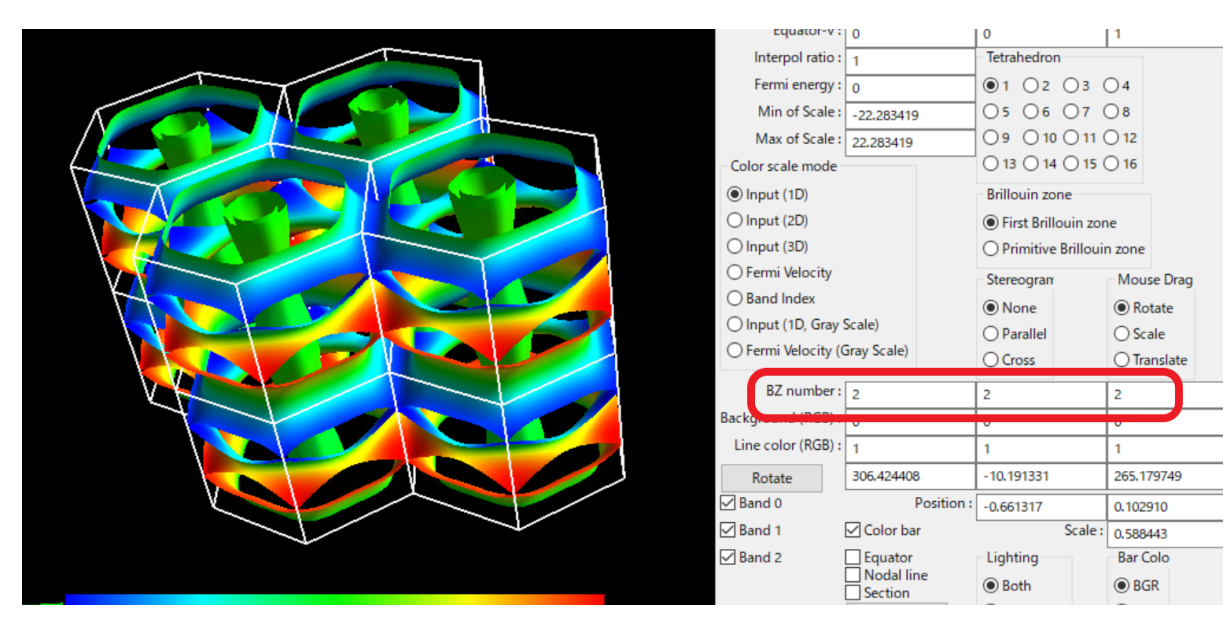

## <span id="page-16-0"></span>**5.8** カラーバーの表示**/**非表示

<span id="page-16-2"></span>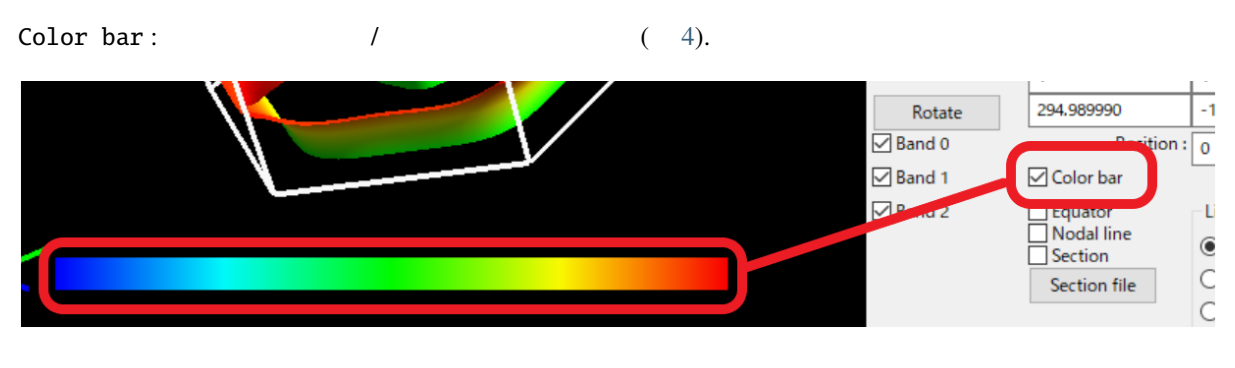

4: "Color bar On/Off"  $\sqrt{a^2 + b^2}$ 

<span id="page-16-1"></span>**5.9** カラープロットの種類と範囲 **( Update)**

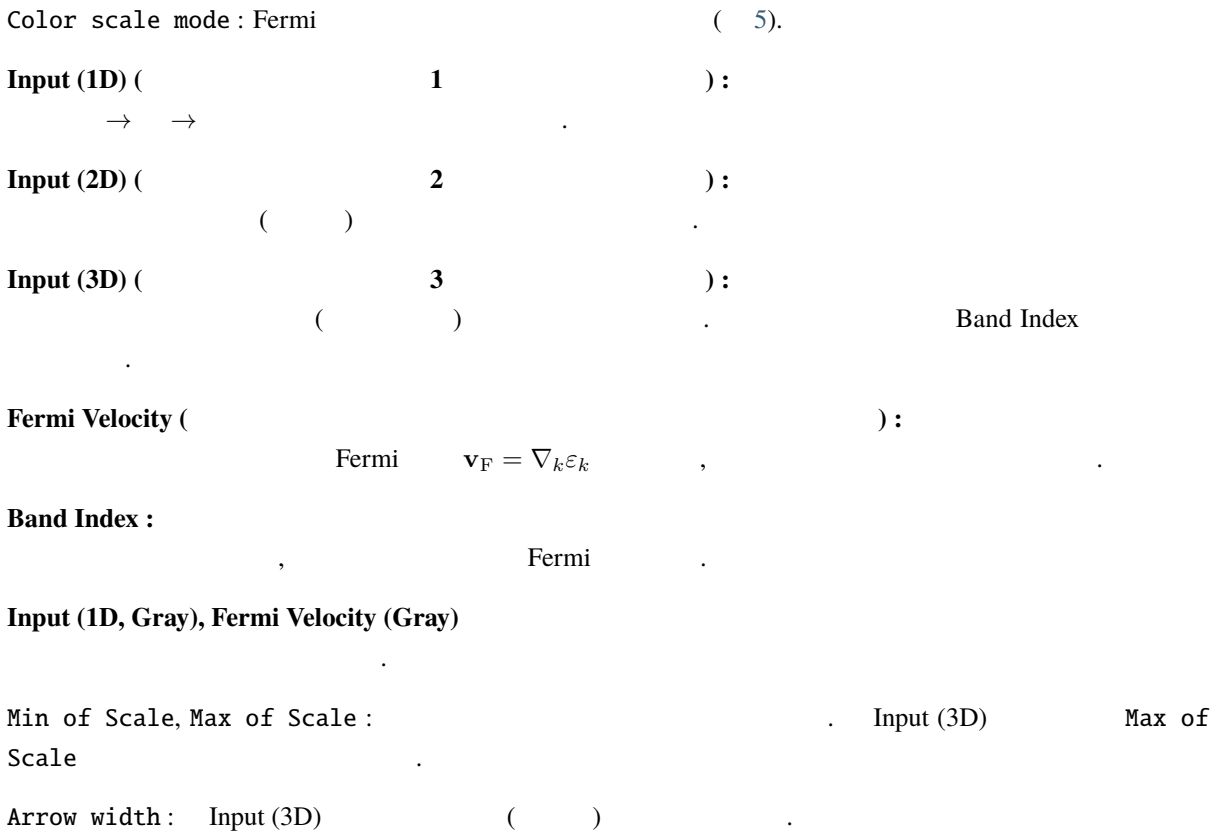

<span id="page-17-2"></span>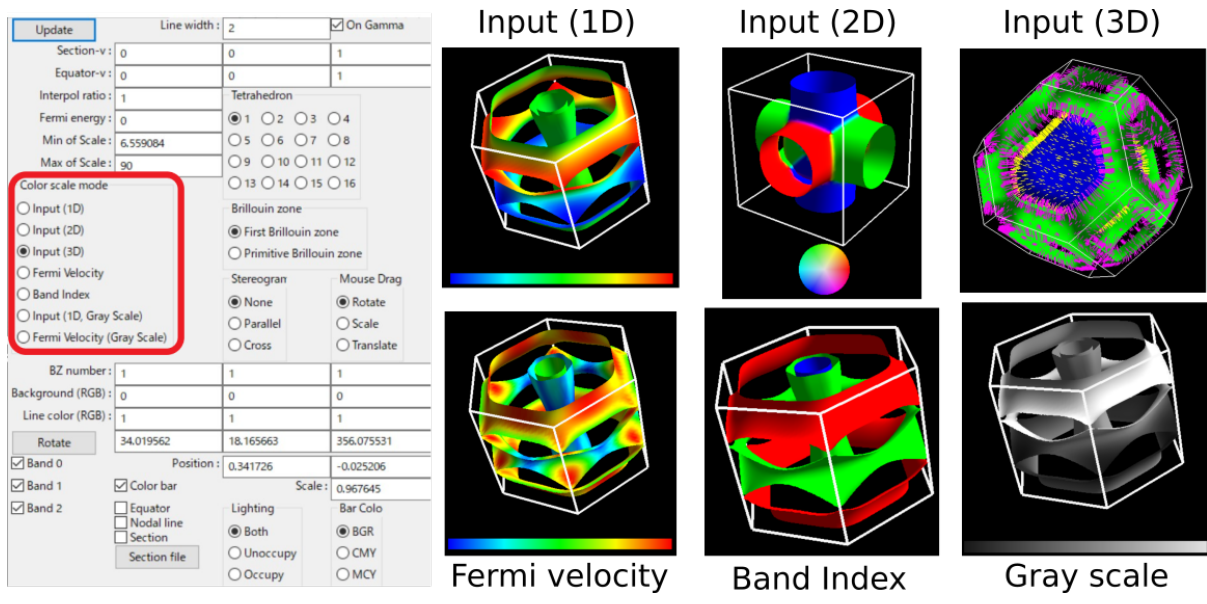

5: "Color scale mode"

#### <span id="page-17-0"></span>**5.10** 遠近法の有効化・無効化

Perspective:

## <span id="page-17-1"></span>**5.11** カラープロットの配色

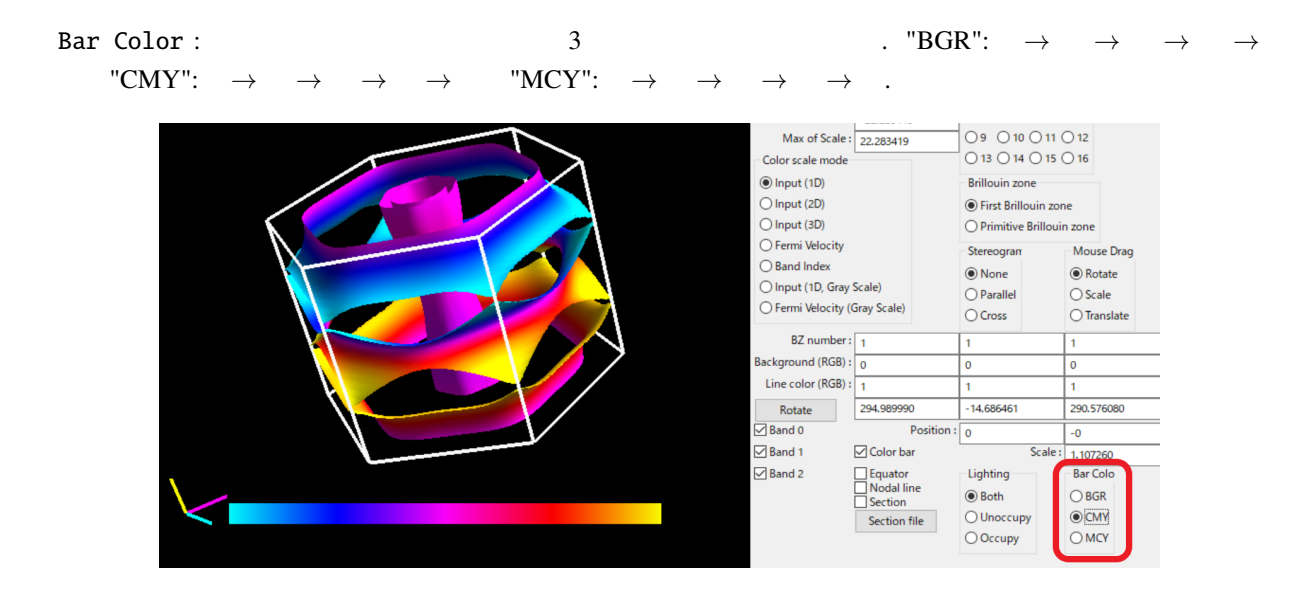

## <span id="page-18-0"></span>**5.12 Equator ( Update)**

**k**  $y_F \cdot k = 0$  ,  $(6)$  $(6)$ . dHvA (extremul orbit)

Equator : チェックボックスで表示・非表示を切り替える. この時「Update」を押す必要はない.

Equator-v:100

Equator-v : **k k**  $\cdot$  **k**  $\cdot$   $\cdot$  **k** 

Update

<span id="page-18-2"></span>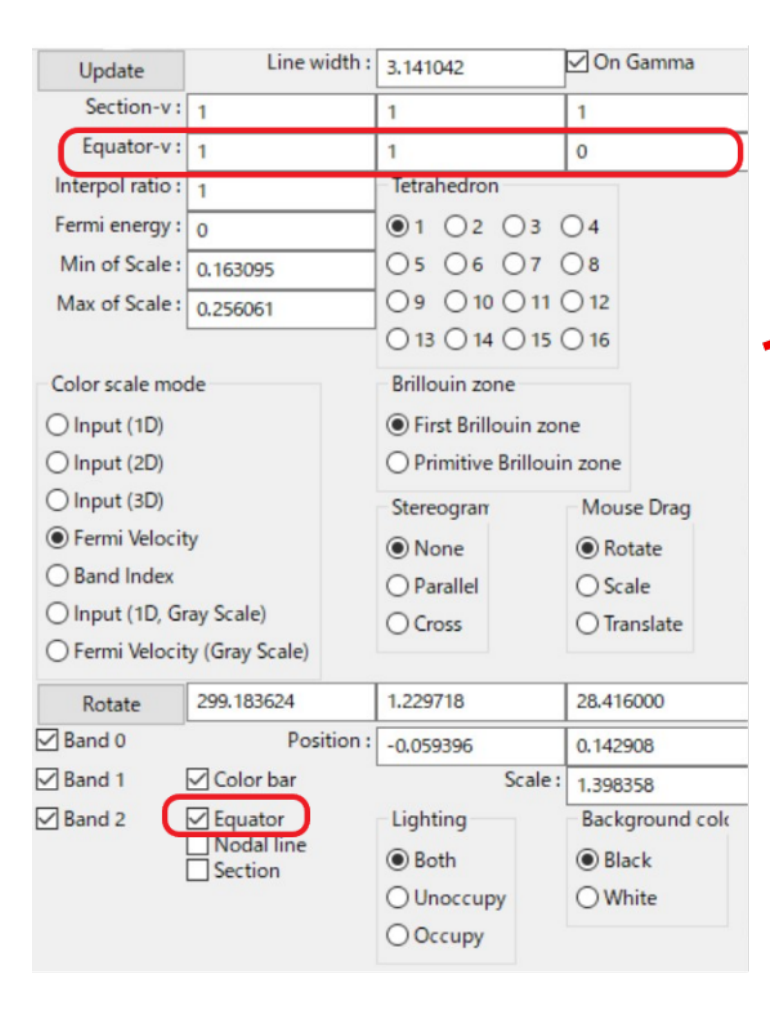

6: "Equator" Fermi (Equator)

## <span id="page-18-1"></span>**5.13** 補間の細かさ **( Update)**

Interpol ratio :  $(7)$  $(7)$  $(7)$ . も増えるので注意.

Equator-v:1 1 0

<span id="page-19-2"></span>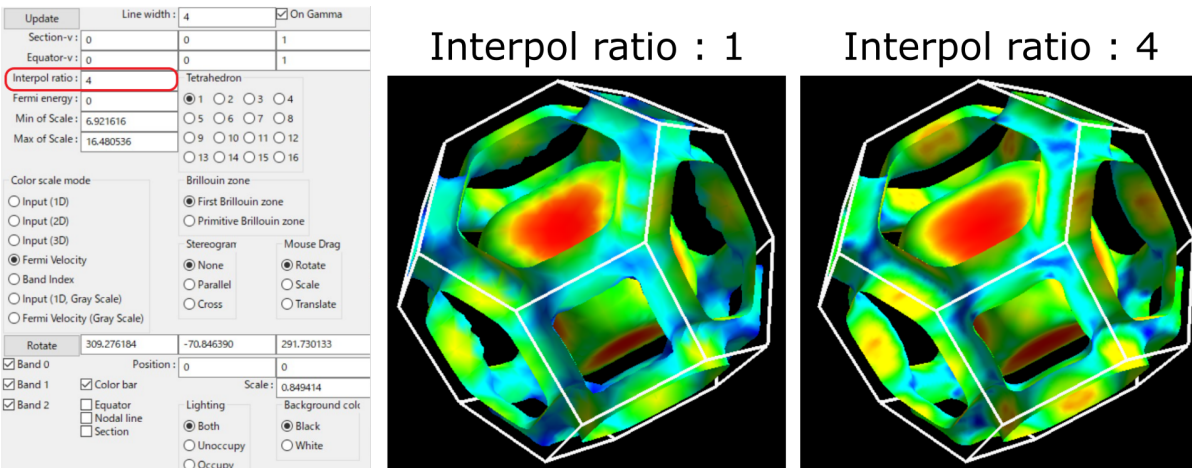

7: "Interpolate" 1 4

## <span id="page-19-0"></span>**5.14 Fermi**

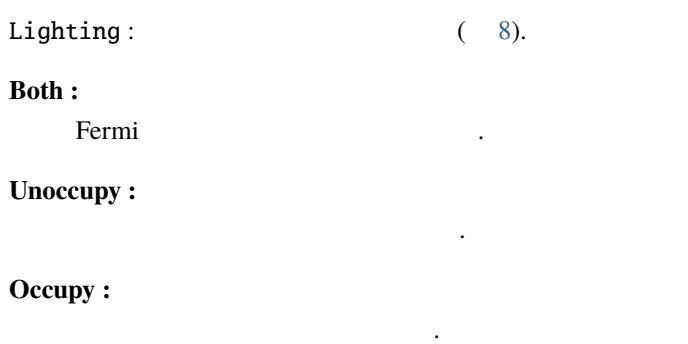

#### <span id="page-19-1"></span>**5.15**  $\sim$

Mouse Drag:

Rotate(integral blue and  $\mathbf{R}$ ドラッグをした方向に図形を回転させます. **Scale**

 $\,$ ,  $\,$ 

#### **Translate**

ドラッグした方向に図形を動かします.

<span id="page-20-0"></span>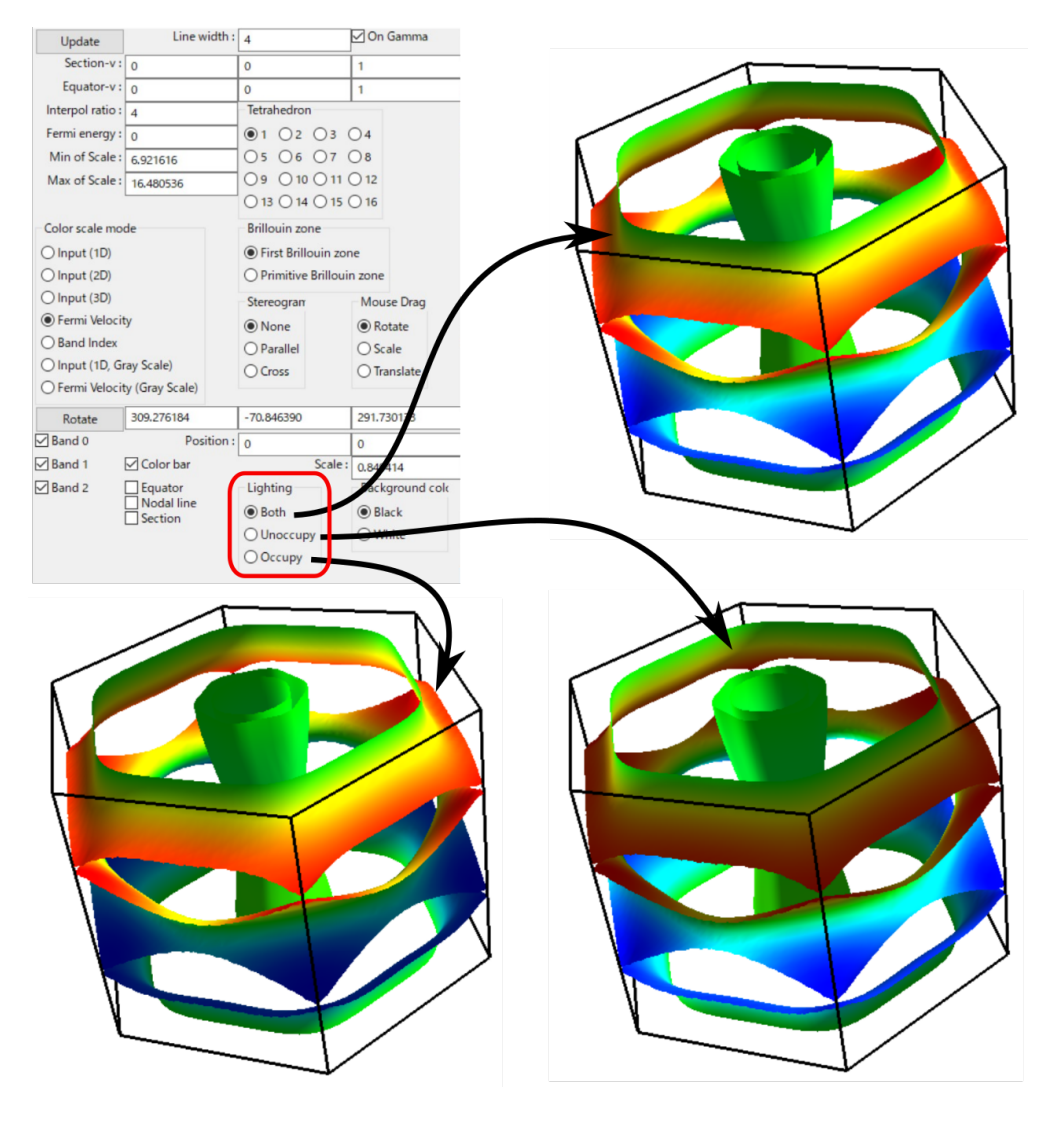

8: "Lighting" Fermi Fermi .

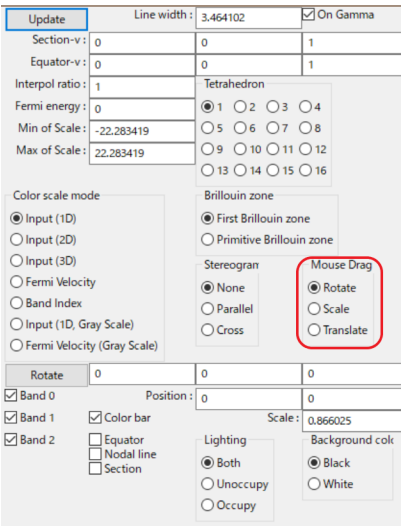

<span id="page-21-3"></span><span id="page-21-0"></span>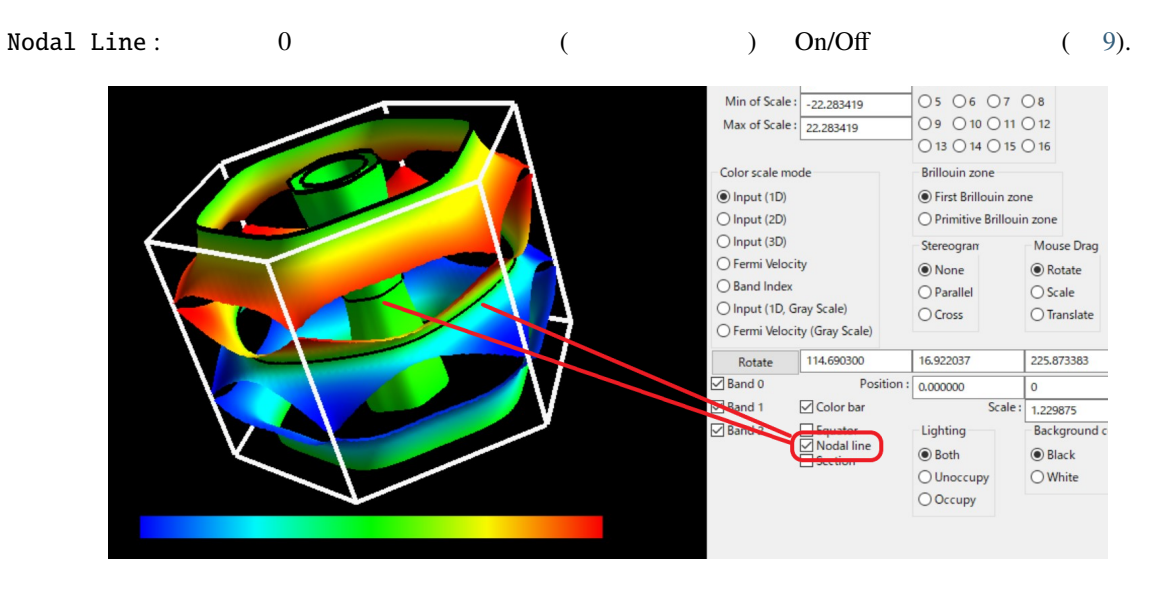

9: "Nodal line" nodal line /

## <span id="page-21-1"></span>**5.17** ブリルアンゾーンの断面 **( Update)**

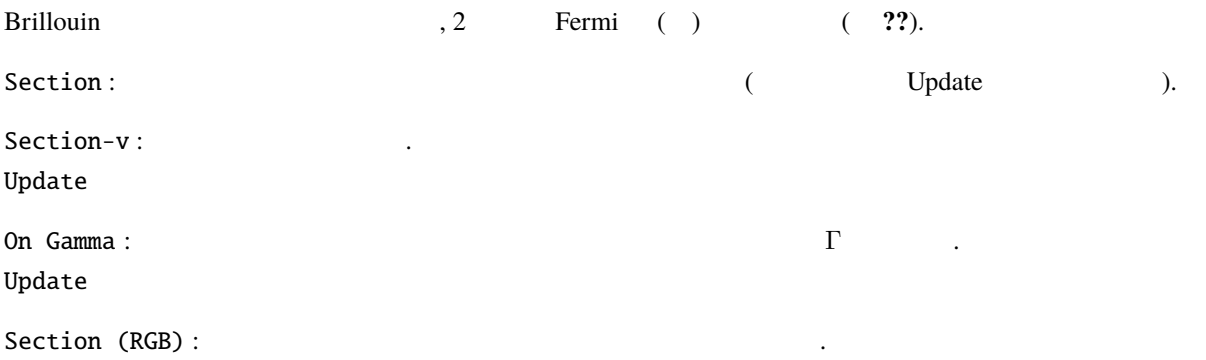

## <span id="page-21-2"></span>**5.18**

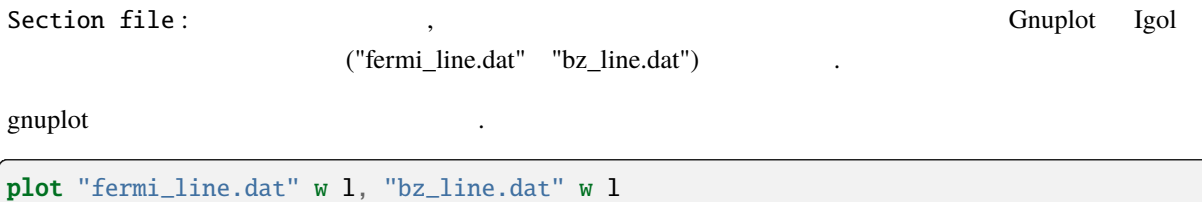

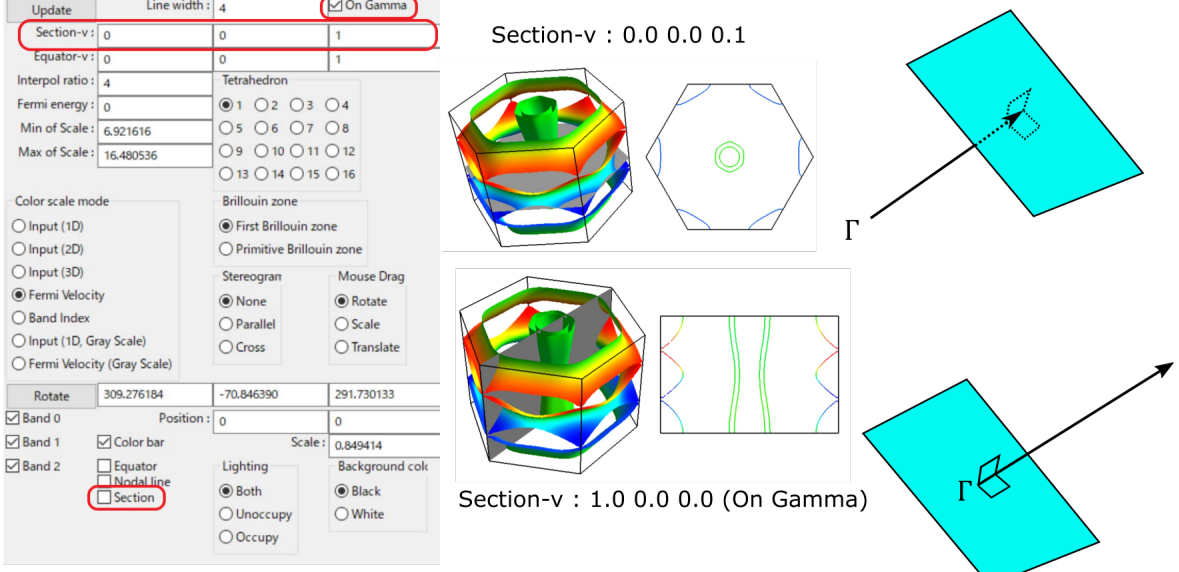

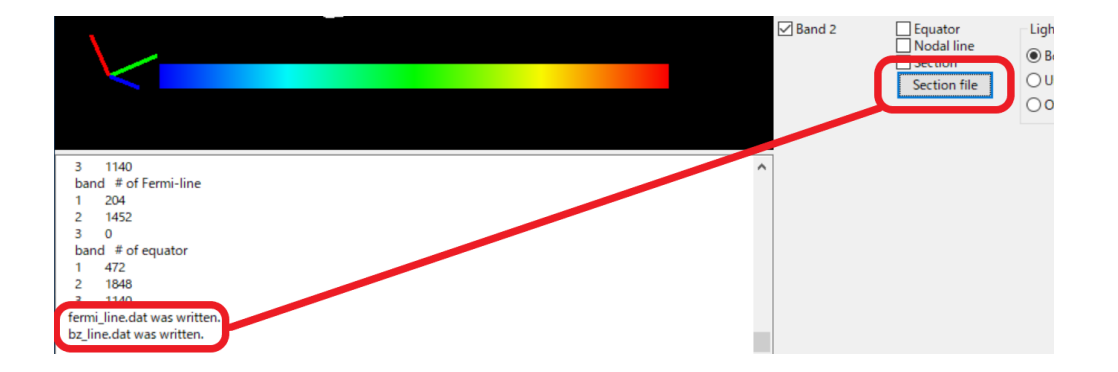

<span id="page-23-3"></span><span id="page-23-0"></span>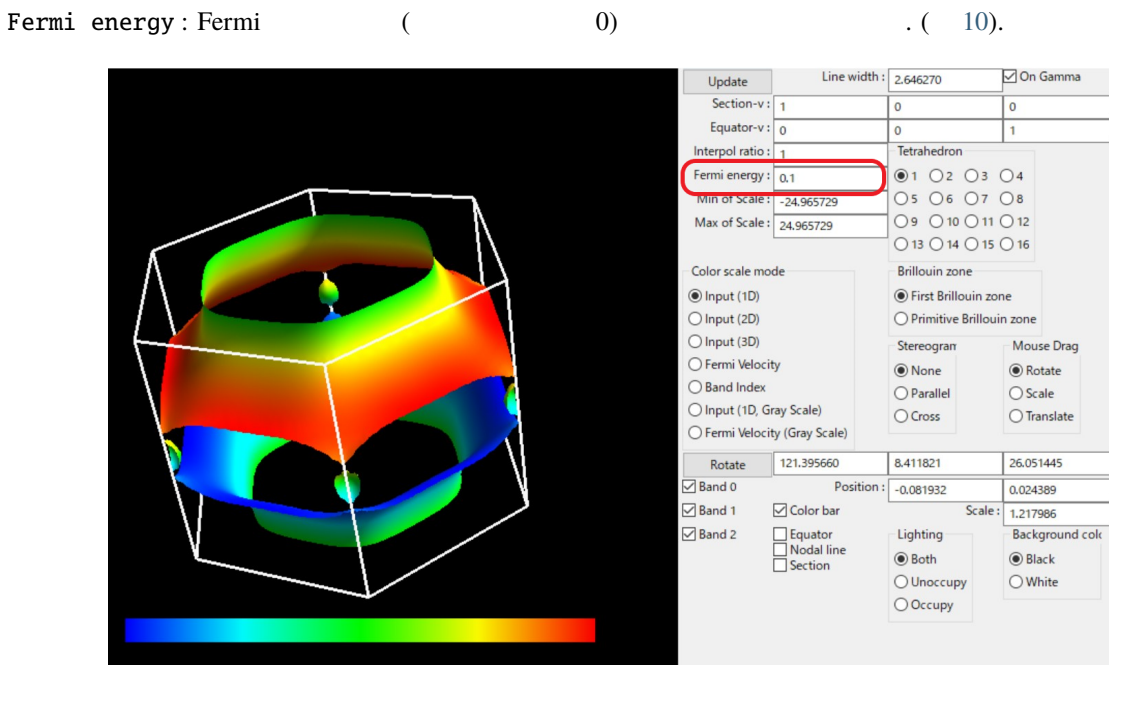

10: "Shift Fermi energy" Fermi 20.0 Ry 0.1 Ry

#### <span id="page-23-1"></span>**5.20** 立体視

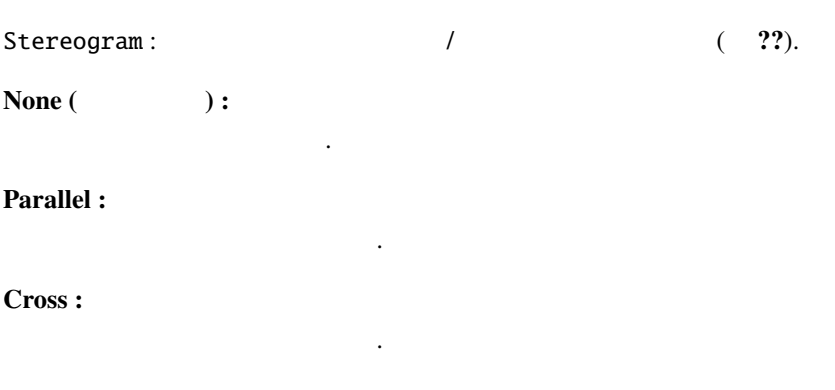

## <span id="page-23-2"></span>**5.21** 四面体の切り方 **( Update)**

Tetraghedron:

ギザギザして汚くなるようです.

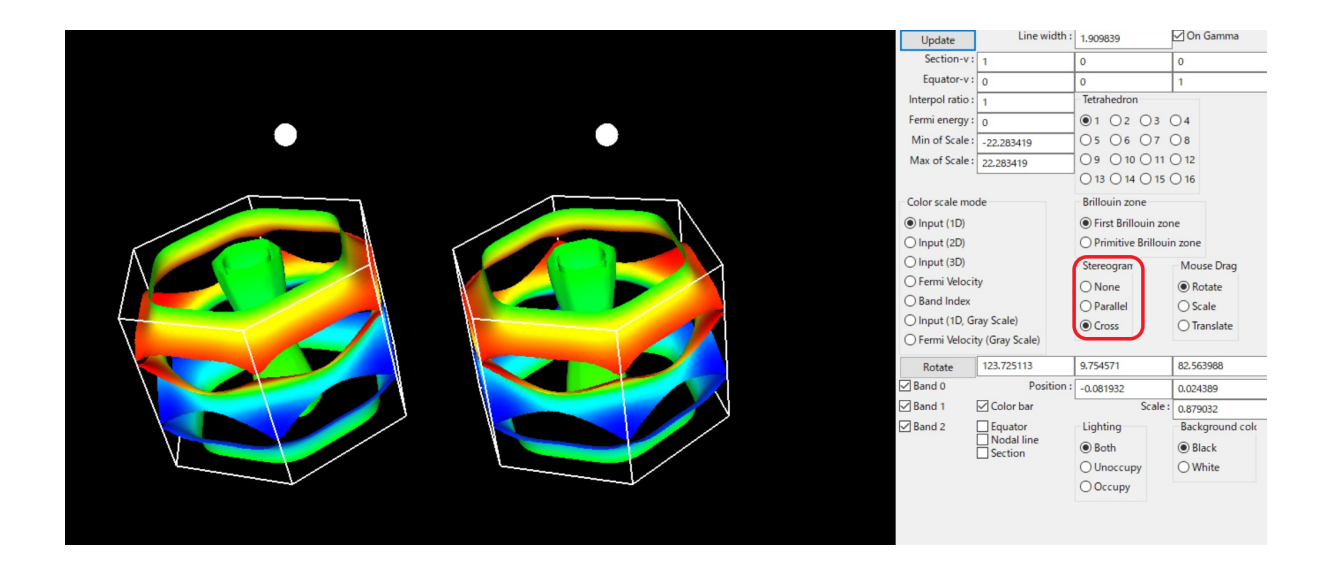

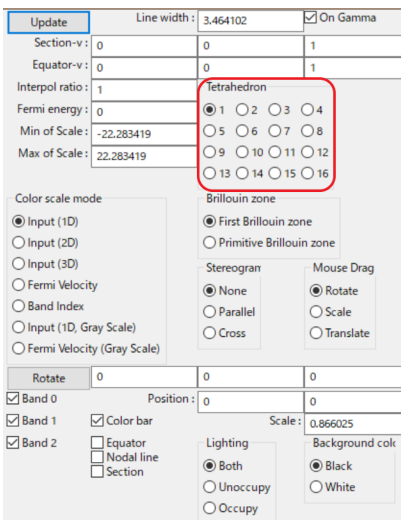

#### <span id="page-25-0"></span>**5.22 h**

 $( 11).$  $( 11).$  $( 11).$ 

図形のサイズを指定します.

図形の上下位置を指定します.

Scale **:**

Position **:**

#### Rotate **:**

<span id="page-25-2"></span>

 $\mathbf{r}$ 

 $x,y,z$  , Roate  $x-y$  -x

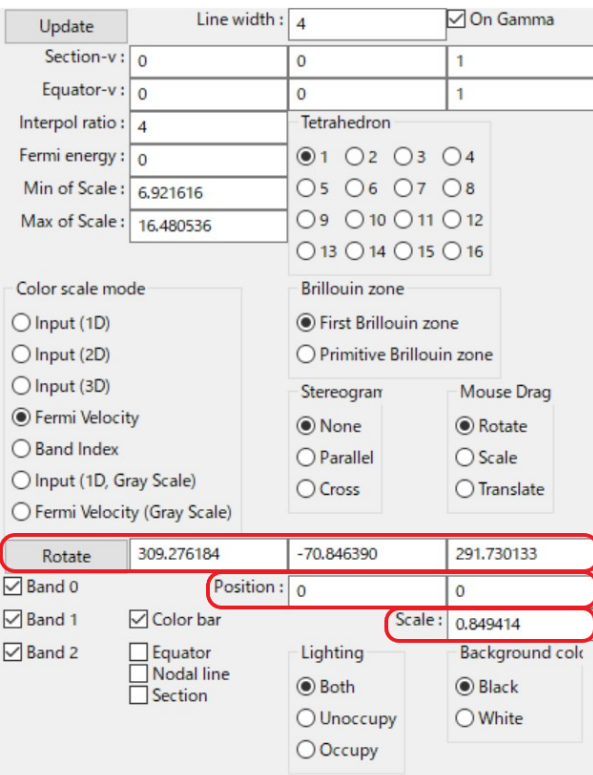

11: "View point"

#### <span id="page-25-1"></span>5.23

 $($   $)$   $)$   $.$ Arrow (Start): Arrow (End): Arrow (Diff):  $\qquad \qquad .$  Arrow (End) Arrow (Diff)  $\qquad \qquad .$  $Arrow width:$   $($  )  $)$ 

### <span id="page-26-0"></span>5.24

<del>ーズを入れるのは、HiLAPW</del> との関連で使用する。

Sphere center:

Sphere radius:

### <span id="page-26-1"></span>5.25

#### , FermiSurfer

delta\*delta : doubledelta.frmsf

$$
\sum_{nn'\mathbf{k}} \delta(\varepsilon_{n\mathbf{k}}-\varepsilon_{\rm F})\delta(\varepsilon_{n'\mathbf{k}+\mathbf{q}}-\varepsilon_{\rm F})
$$

Lindhard : lindhard.frmsf

$$
-\sum_{nn'\mathbf{k}}\frac{\theta(\varepsilon_{\rm F}-\varepsilon_{n'\mathbf{k}+\mathbf{q}})-\theta(\varepsilon_{\rm F}-\varepsilon_{n\mathbf{k}})}{\varepsilon_{n'\mathbf{k}+\mathbf{q}}-\varepsilon_{n\mathbf{k}}}
$$

## <span id="page-26-2"></span>5.26

ださい.

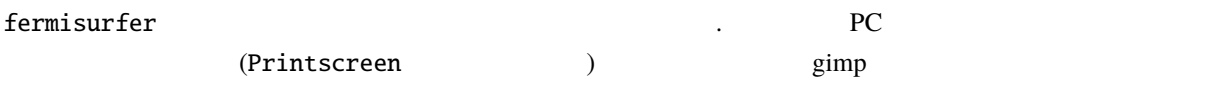

The FermiSurfer (PNG) The Surfer termisurfer that the CPNG (PNG)  $\,$ 

<span id="page-27-0"></span>について説明する. バッチ・モードを用いる[とこのような沢山の図を](http://fermisurfer.osdn.jp/table.html)簡単に作ることができる.

 $\overline{\phantom{a}}$ 

example/

\$ fermisurfer mgb2\_vfz.frmsf frmsf.in 500 500

 $,$  frmsf.in.png  $.$ 

. frmsf.in 
(0)

backgroundcolor 1 1 0 linecolor 0 0 1 band 0 0 1 #brillouinzone primitive colorbar 1 colorscale fermivelocity  $minmax$  -22 22 # equator 1.0 0.0 0.0 interpol 4 linewidth 3.0 lighting both nodalline 0 # section 1.0 0.0 0.0 acrossgamma 1 position 0.0 0.0 0.0 scale 1.0 rotation 120.0 40.0 0.0 fermienergy 0.0 stereogram none tetrahedron 1

キーマードについて アール・アール

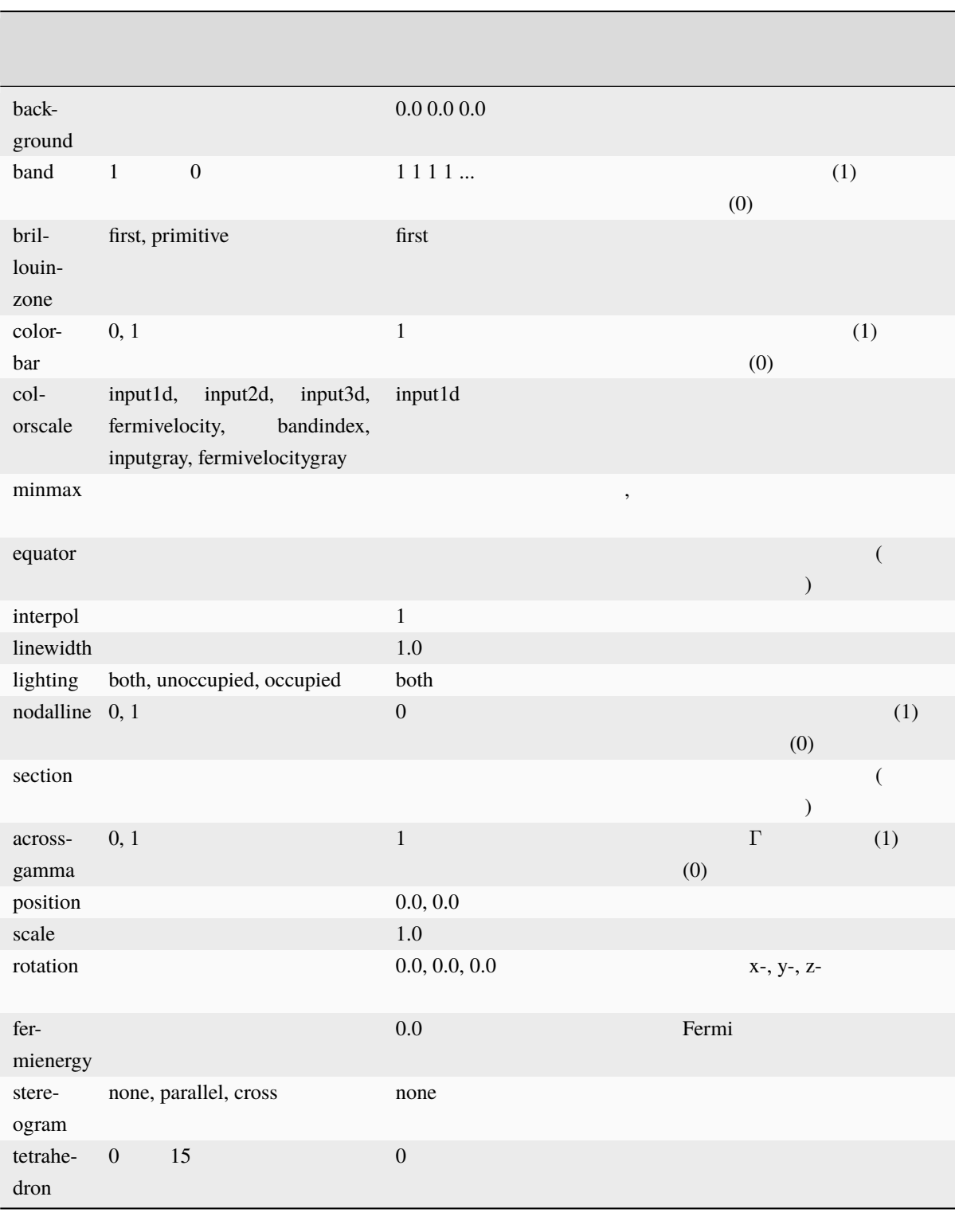

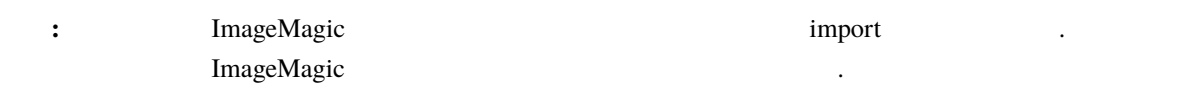

# <span id="page-29-0"></span>**7 Quantum ESPRESSO**

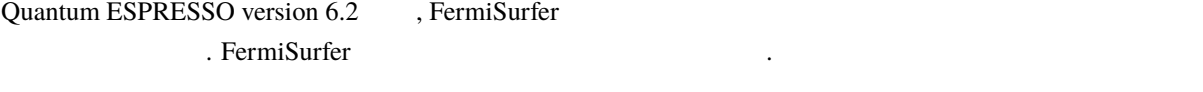

• Fermi  $|\mathbf{v}_F|$  (fermi\_velocity.x)

•  $|\langle \phi_{nlm} | \psi_{nk} \rangle|^2$  (fermi\_proj.x)

#### <span id="page-29-1"></span>**7.1 PostProcess**

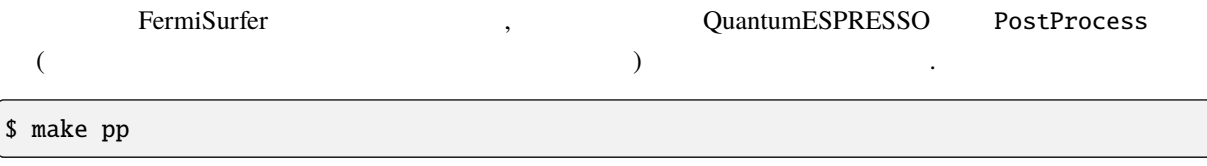

#### <span id="page-29-2"></span>**7.2 SCF** 計算

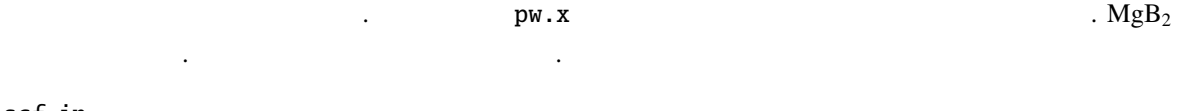

scf.in

```
&CONTROL
calculation = 'scf',
 pseudo_dir = './',
     prefix = 'mgb2' ,
     outdir = './/
&SYSTEM
      ibrav = 4,
  celldm(1) = 5.808563789,
  celldm(3) = 1.145173082,
       nat = 3,ntyp = 2,
    ecutwfc = 50.0,
    ecutrho = 500.0 ,
```
 $($ 

```
occupations = 'tetrahedra_opt',
/
&ELECTRONS
/
ATOMIC_SPECIES
Mg 24.3050 Mg.pbe-n-kjpaw_psl.0.3.0.upf
 B 10.811 B.pbe-n-kjpaw_psl.0.1.upf
ATOMIC_POSITIONS crystal
Mg 0.000000000 0.000000000 0.000000000
 B 0.333333333 0.666666667 0.500000000
 B 0.666666667 0.3333333333 0.500000000
K_POINTS automatic
16 16 12 0 0 0
```
この計算で使われている擬ポテンシャルファイルは [PS Library](http://theossrv1.epfl.ch/Main/Pseudopotentials) に含まれているものであり, 以下のアドレス

- [http://theossrv1.epfl.ch/uploads/Main/NoBackup/Mg.pbe-n-kjpaw\\_psl.0.3.0.upf](http://theossrv1.epfl.ch/uploads/Main/NoBackup/Mg.pbe-n-kjpaw_psl.0.3.0.upf)
- [http://theossrv1.epfl.ch/uploads/Main/NoBackup/B.pbe-n-kjpaw\\_psl.0.1.upf](http://theossrv1.epfl.ch/uploads/Main/NoBackup/B.pbe-n-kjpaw_psl.0.1.upf)

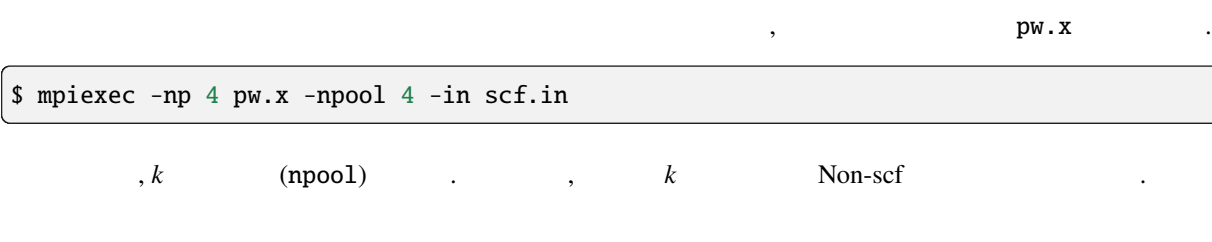

## <span id="page-30-0"></span>**7.3 Fermi**

からダウンロードできる.

fermi\_velocity.x pw.x

\$ mpiexec -np 1 fermi\_velocity.x -npool 1 -in scf.in

このとき, *k* 点並列数 (npool) 1(もしくは指定しない) でなければならない. これにより, Fermi 速度のファ vfermi.frmsf , FermiSurfer

\$ fermisurfer vfermi.frmsf

イルが出力される.

vfermi1.frmsf, vfermi2.frmsf 2

 $($  )

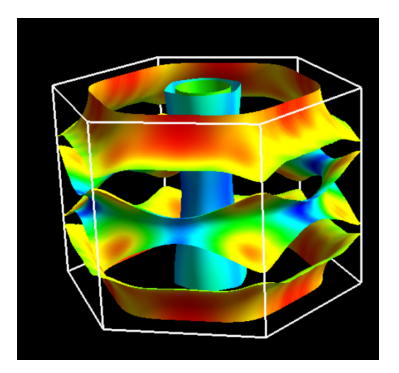

<span id="page-31-0"></span>**7.4** 原子軌道射影の計算と描画

projwfc.x

proj.in

は次の通りである.

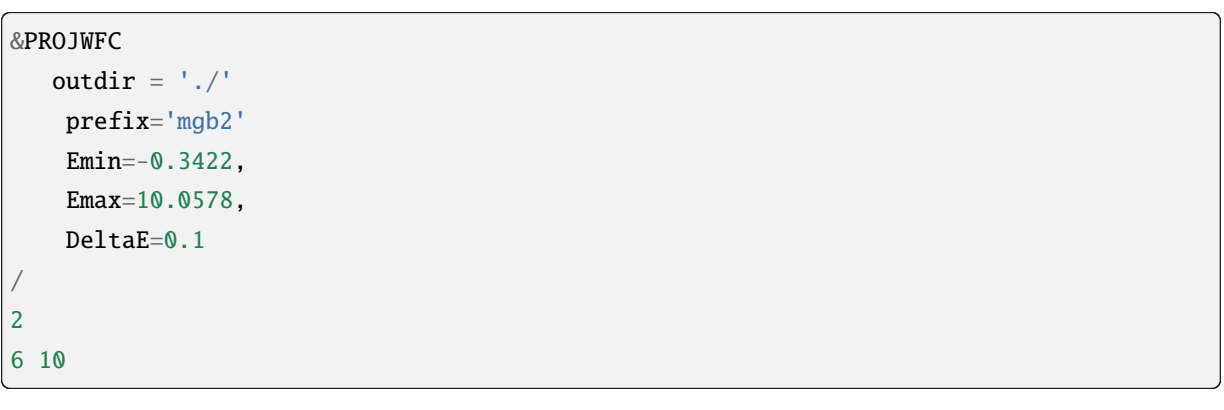

PROJWFC ネームリストの終わり (/) 以降は projwfc.x では使われず, 後で fermi\_proj.x を実行するとき  $\hbox{projwfc.x} \qquad \qquad , k \qquad \qquad \mbox{(npool)} \qquad \qquad \mbox{pw.x}$ 

\$ mpiexec -np 4 projwfc.x -npool 4 -in proj.in

, wf\_collect=.true.

じ値にしなければならない.

projwfc.x

```
Atomic states used for projection
(read from pseudopotential files):
state # 1: atom 1 (Mg), wfc 1 (l=0 m=1)state # 2: atom 1 (Mg ), wfc 2 (1=1 m= 1)
state # 3: atom 1 (Mg), wfc 2 (l=1 m=2)state # 4: atom 1 (Mg), wfc 2 (1=1 m= 3)
state # 5: atom 2 (B), wfc 1 (1=0 m=1)state # 6: atom 2 (B), wfc 2 (l=1 m=1)state # 7: atom 2 (B), wfc 2 (l=1 m=2)
```
 $($ 

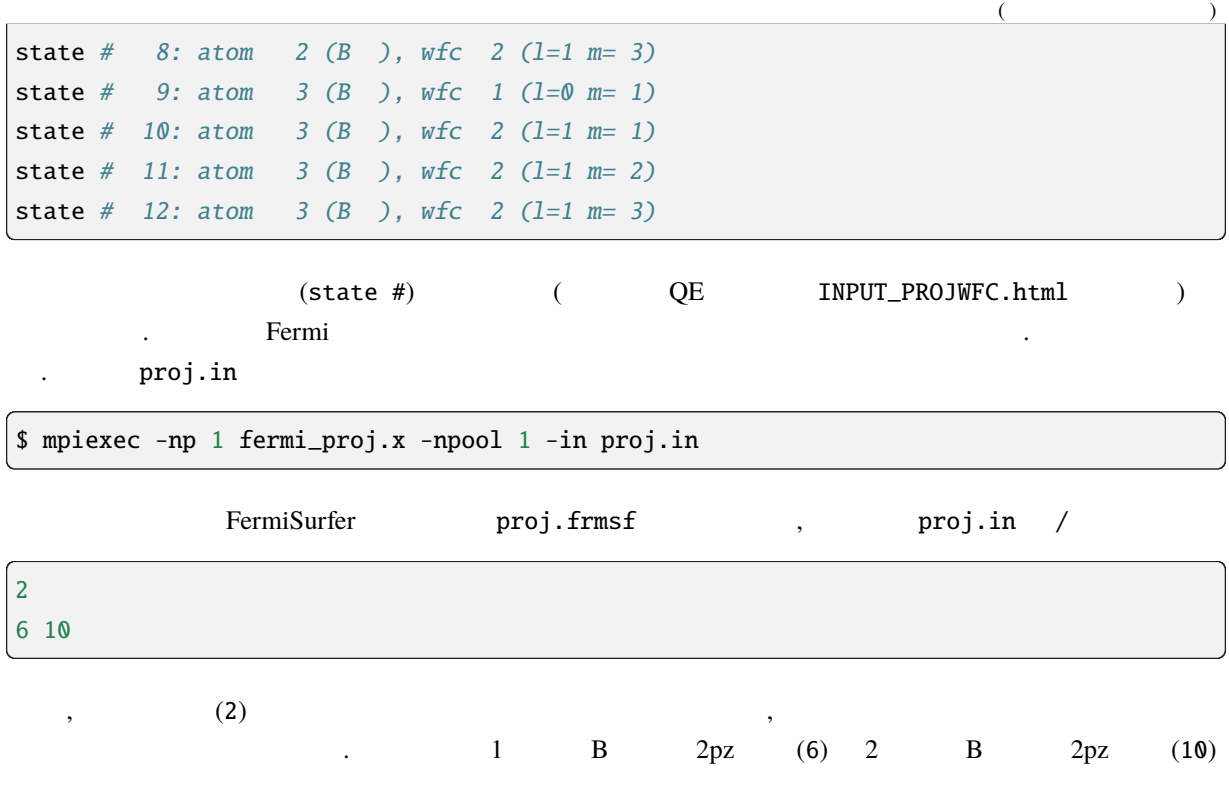

 $|\langle \phi_{B_1 2pz} | \psi_{nk} \rangle|^2 + |\langle \phi_{B_2 2pz} | \psi_{nk} \rangle|^2$ 

\$ fermisurfer proj.frmsf

が出力される.

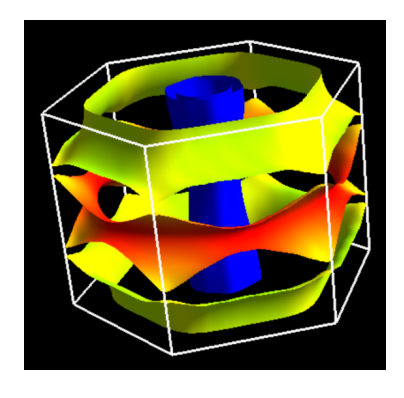

 $B$   $2px, 2py$  ,

&PROJWFC outdir =  $'./$ ' prefix='mgb2' Emin=-0.3422, Emax=10.0578, DeltaE=0.1 /  $($ 

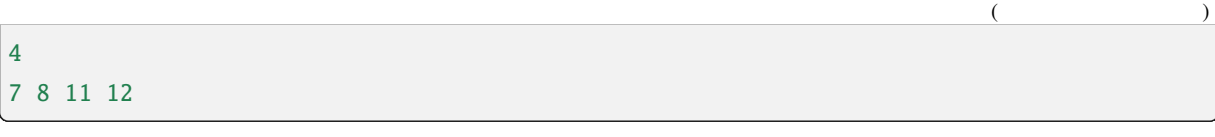

**要** 

proj.in end proj.in end proj.x projwfc.x

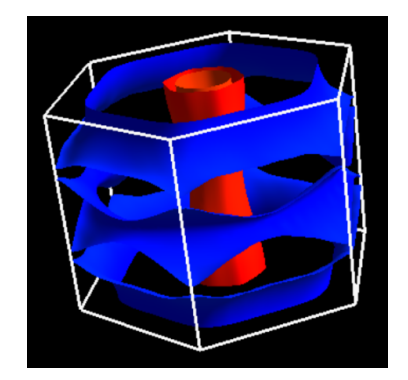

# <span id="page-34-0"></span>**8 FermiSurfer on Web**

<span id="page-34-3"></span><span id="page-34-2"></span><span id="page-34-1"></span>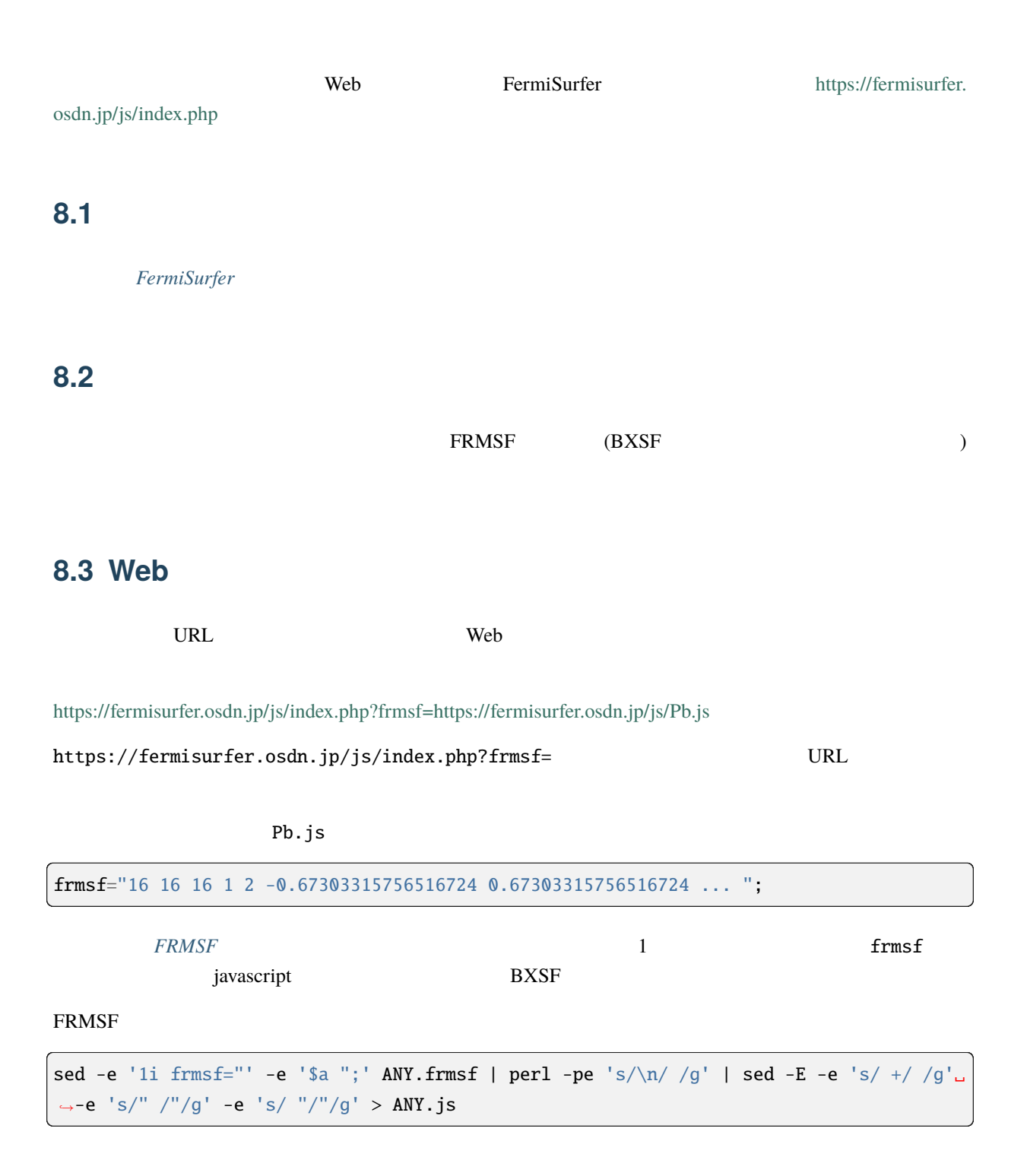

ANY.js (ANY )

\$ bash frmsf2js.sh ANY.frmsf

<span id="page-36-0"></span>34

**9**章 謝辞

ただいたことに感謝する.

, Mac OSX Makefile,

<span id="page-37-0"></span>**10**章 プログラムの再配布

# <span id="page-37-1"></span>10.1 **FermiSurfer** FermiSurfer *MIT MIT* (1)  $\lambda$

とも自由にコピペしたり改変してももある. ここでは、コピペしたりのようなライセンスでは、コピペしたりのようなライセンスでは、

## <span id="page-37-2"></span>**10.2 MIT**

Copyright (c) 2014 Mitsuaki Kawamura

 $\sim$  $\overline{\phantom{a}}$ улавника на процесския контроляция и стандартии в составки с составки с составки с составки с составки с соста<br>В составки с составки с составки с составки с составки с составки с составки с составки с составки с составки ソフトウェアの複製を使用, 複写, 変更, 結合, 掲載, 頒布, サブライセンス,  $\overline{1}$ 

およびソフトウェアを提供する相手に同じことを許可する権利も無制限に含まれます.  $\overline{\phantom{a}}$ ソフトウェアのすべての複製または重要な部分に記載するものとします.  $\,$ ,  $\,$ ,  $\,$ ,  $\,$ ,  $\,$ ,  $\,$ ,  $\,$ ,  $\,$ ,  $\,$ ,  $\,$ ,  $\,$ ,  $\,$ ,  $\,$ ,  $\,$ ,  $\,$ ,  $\,$ ,  $\,$ ,  $\,$ ,  $\,$ ,  $\,$ ,  $\,$ ,  $\,$ ,  $\,$ ,  $\,$ ,  $\,$ ,  $\,$ ,  $\,$ ,  $\,$ ,  $\,$ ,  $\,$ ,  $\,$ ,  $\,$ ,  $\,$ ,  $\,$ ,  $\,$ ,  $\,$ ,  $\,$  $\ddotsc$ 

,  $\,$  $\blacksquare$  $\,$ ,  $\,$ ,  $\,$ ,  $\,$ ,  $\,$ ,  $\,$ ,  $\,$ ,  $\,$ ,  $\,$ ,  $\,$ ,  $\,$ ,  $\,$ ,  $\,$ ,  $\,$ ,  $\,$ ,  $\,$ ,  $\,$ ,  $\,$ ,  $\,$ ,  $\,$ ,  $\,$ ,  $\,$ ,  $\,$ ,  $\,$ ,  $\,$ ,  $\,$ ,  $\,$ ,  $\,$ ,  $\,$ ,  $\,$ ,  $\,$ ,  $\,$ ,  $\,$ ,  $\,$ ,  $\,$ ,  $\,$ ,  $\,$ ,  $\,$  $\mathcal{A}$ ,  $\mathcal{A}$ 

# <span id="page-38-0"></span>**11**

<https://github.com/mitsuaki1987/fermisurfer/issues>

プログラムのバグや質問は以下のフォーラムへご投稿ください.

制作したい方は以下の基本を提供しております.

mkawamura\_\_at\_\_ds.itc.u-tokyo.ac.jp